#### **BAB IV**

# **PENGUMPULAN DAN PENGOLAHAN DATA**

#### **4.1 Pengumpulan Data**

Data yang dikumpulkan berupa data penjualan kamar Hotel Batik Yogyakarta dari 4 tipe kamar yaitu *Standard Room*, *Moderate Cottage*, *Special Cottage*, dan *Family Room* dalam 1 periode yaitu 1 Januari 2016 – 31 Desember 2016. Data tersebut meliputi data permintaan kamar, target penjualan kamar yang dicapai, tipe hari, *season*, dan harga sewa sebagai faktor-faktor yang terkait dalam menentukan harga sewa kamar berdasarkan wawancara yang dilakukan dengan pihak manajemen hotel (*expert*). Data penjualan kamar hotel yang digunakan dalam penelitian ini dapat dilihat pada Lampiran 1 – 4. Selanjutnya harga sewa kamar yang ditetapkan pihak hotel saat ini untuk masing-masing tipe kamar dapat dilihat pada Tabel 4.1. yang digunakan sebagai salah satu acuan untuk membangun model.

| No | <b>Tipe Kamar</b>    |    | <b>Harga Low Season</b> |    | <b>Harga High Season</b> |
|----|----------------------|----|-------------------------|----|--------------------------|
|    | <b>Family Room</b>   | Rp | 600.000                 | Rp | 800.000                  |
|    | Moderate Cottage     | Rp | 500.000                 | Rp | 825.000                  |
| 3  | Special Cottage      | Rp | 550.000                 | Rp | 875.000                  |
| 4  | <b>Standard Room</b> | Rp | 375.000                 | Rp | 675.000                  |

Tabel 4.1 Harga sewa kamar Hotel Batik Yogyakarta 2017

#### **4.2 Pembangunan Model**

Model yang dibangun adalah model harga dinamis untuk menentukan harga sewa kamar yang optimal. Pada penelitian ini akan dibangun 4 model harga untuk masing-masing tipe kamar hotel yaitu *Family Room*, *Moderate Cottage*, *Special Cottage*, dan *Standard Room*. Pembuatan model menggunakan input data yang terdapat pada Lampiran 1 – 4. Metode *Fuzzy Inference System* (FIS) yang digunakan adalah metode Mamdani (metode *maxmin*). Pembangunan model dilakukan dengan bantuan software Matlab.

#### **4.2.1 Model** *Fuzzy* **Harga Sewa Kamar Tipe** *Family Room*

Model *fuzzy* harga *Family Room* (FR) dibangun dengan menggunakan variabel *fuzzy* permintaan kamar, target penjualan kamar yang dicapai, tipe hari, *season* sebagai input, dan harga sewa sebagai output. Data yang digunakan dalam membangun model adalah data penjualan sewa kamar hotel tipe FR yang dapat dilihat pada Lampiran 1. Selanjutnya dilakukan pengolahan dengan memasukkan semua variabel *input* dan *output* dalam software Matlab. Tampilan FIS model *fuzzy* harga FR dengan software Matlab dapat dilihat pada Gambar 4.1.

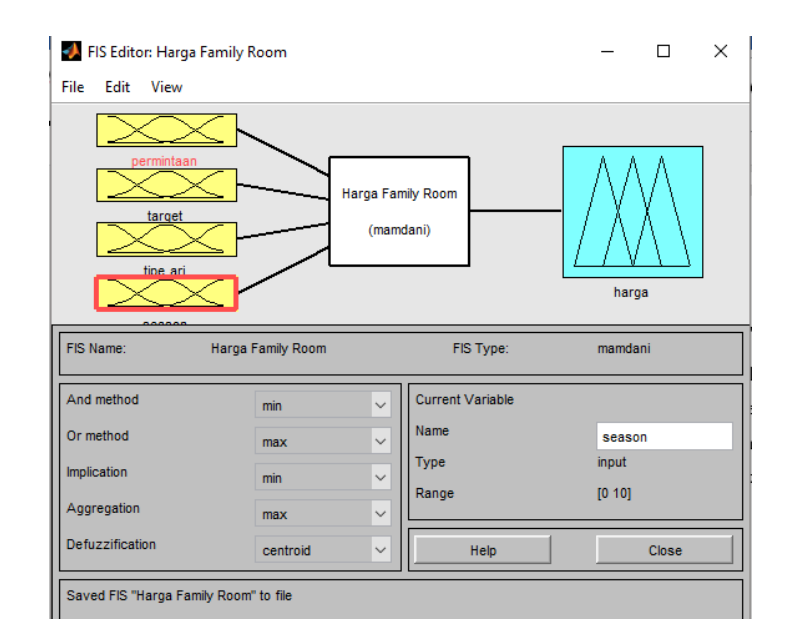

Gambar 4.1 FIS model *fuzzy* harga *Family Room* (FR)

Metode FIS yang digunakan dalam membangun model adalah metode mamdani (metode *max-min*). Komposisi aturan yang digunakan adalah *min* untuk *and method* dan *max* untuk *or method*. Fungsi implikasi yang digunakan adalah *min*, sedangkan agregasi yang digunakan adalah *max*. Implikasi merupakan proses mendapatkan kosekuen atau keluaran IF-THEN *rule* berdasarkan nilai keanggotaan antiseden. Implikasi dilakukan pada setiap *rule*. Sedangkan agregasi adalah proses mengkombinasikan keluaran semua IF-THEN *rule* menjadi sebuah himpunan *fuzzy* tunggal. Kemudian *defuzzification*-nya adalah *centroid*. Penggunaan metode *centroid* ini menghasilkan output berupa nilai *crisp* yang diperoleh dengan cara mengambil titik pusat daerah *fuzzy*. Tahapan selanjutnya adalah menentukan himpunan *fuzzy*, menentukan IF-THEN *rule*, dan FIS output.

#### **A. Menentukan Himpunan** *Fuzzy*

Variabel input dan output *fuzzy* masing-masing terbagi menjadi beberapa himpunan yang berbeda. Penjelasan tentang himpunan *fuzzy* pada variabel input dan output antara lain:

1. Variabel Permintaan Kamar

Permintaan kamar merupakan variabel input. Permintaan kamar diartikan sebagai jumlah kamar tipe *Family Room* (FR) yang dipesan oleh *customer* dalam sehari. Himpunan *fuzzy*, domain, parameter, jenis kurva, dan semesta pembicaraan dapat dilihat pada Tabel 4.2 berikut:

| <b>Himpunan</b><br>Fuzzy | <b>Domain</b> | <b>Parameter</b> | <b>Jenis Kurva</b> | <b>Semesta</b><br>Pembicaraan |
|--------------------------|---------------|------------------|--------------------|-------------------------------|
| Rendah $(R)$             | $0 - 5$       | [005]            | trimf              |                               |
| Sedang $(S)$             | $3 - 10$      | [3 6 10]         | trimf              | $0 - 15$                      |
| Tinggi $(T)$             | $8 - 15$      | [8 12 15 15]     | trapmf             |                               |

Tabel 4.2 Himpunan *fuzzy* variabel permintaan kamar model harga FR

Dari Tabel 4.2 diketahui bahwa variabel input permintaan kamar terbagi menjadi 3 himpunan *fuzzy* yaitu Rendah (R), Sedang (S), dan Tinggi (T). Untuk himpunan *fuzzy* Rendah (R) memiliki nilai domain yaitu 0 – 5, dengan parameternya [0 0 5] dan jenis kurva yang digunakan adalah kurva segitiga (trimf). Himpunan *fuzzy* Sedang (S) memiliki nilai domain yaitu 3 – 10, dengan parameter yang digunakan adalah [3 6 10], dan jenis kurvanya yaitu kurva segitiga (trimf). Sedangkan himpunan *fuzzy* Tinggi (T) memiliki nilai domain yaitu 8 – 15, dengan parameternya adalah [8 12 15 15], dan jenis kurva yang digunakan yaitu kurva trapesium (trapmf). Nilai semesta pembicaraan yang digunakan pada variabel permintaan kamar adalah 0 – 15.

Setelah mengetahui himpunan *fuzzy*, domain, parameter, jenis kurva, dan semesta pembicaraan dari variabel permintaan kamar, maka selanjutnya melakukan inputan pada software Matlab dengan tampilan seperti Gambar 4.2.

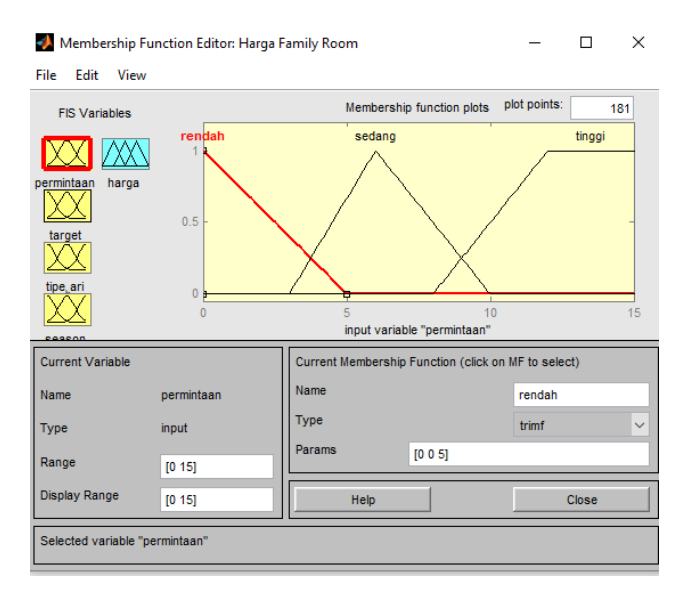

Gambar 4.2 *Membership function* variabel permintaan kamar model harga FR

2. Variabel Target Penjualan Kamar yang Dicapai

Target penjualan kamar yang dicapai merupakan variabel input. Target penjualan kamar yang dicapai diartikan sebagai jumlah keseluruhan kamar tipe *Family Room* (FR) yang dipesan oleh *customer* pada hari sebelumnya. Himpunan *fuzzy*, domain, parameter, jenis kurva, dan semesta pembicaraan dapat dilihat pada Tabel 4.3.

Tabel 4.3 Himpunan *fuzzy* variabel target penjualan kamar yang dicapai model

|--|--|

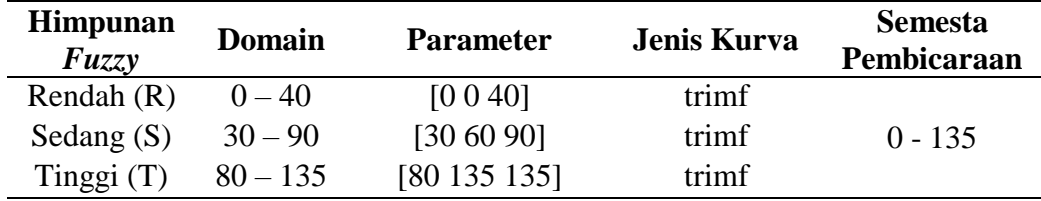

Dari Tabel 4.3 diketahui bahwa variabel target penjualan kamar yang dicapai terbagi menjadi 3 himpunan *fuzzy* yaitu Rendah (R), Sedang (S), dan Tinggi (T). Himpunan *fuzzy* Rendah (R) memiliki nilai domain yaitu 0 – 40 dan nilai parameternya adalah [0 0 40]. Himpunan *fuzzy* Sedang (S) memiliki nilai domain yaitu 30 – 90 dan nilai parameternya adalah [30 60 90]. Sedangkan himpunan *fuzzy* Tinggi (T) memiliki nilai domain yaitu 80 – 135 dengan nilai parameter yang digunakan adalah [80 135 135]. Jenis kurva yang digunakan untuk semua himpunan *fuzzy* adalah kurva segitiga (trimf) dan nilai semesta pembicaraannya adalah 0 – 135.

Setelah mengetahui himpunan *fuzzy*, domain, parameter, jenis kurva, dan semesta pembicaraan dari variabel target penjualan kamar yang dicapai, maka selanjutnya melakukan inputan pada software Matlab dengan tampilan seperti Gambar 4.3.

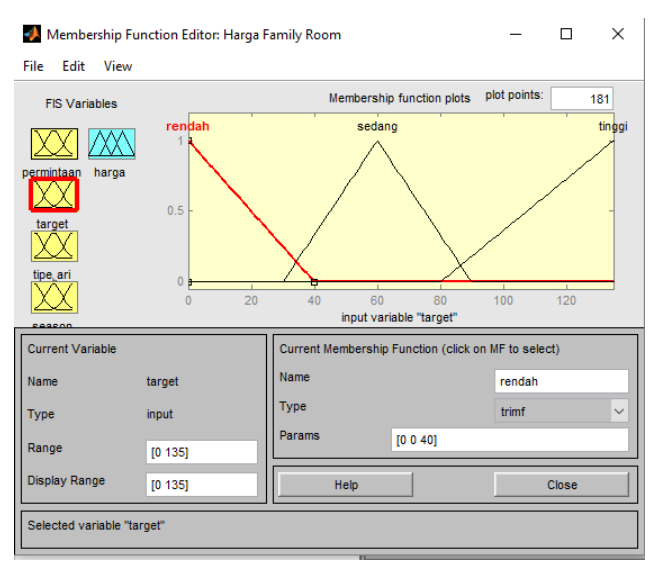

Gambar 4.3 *Membership function* variabel target penjualan kamar yang dicapai model harga FR

3. Variabel Tipe Hari

Tipe hari merupakan variabel input. Himpunan *fuzzy*, domain, parameter, jenis kurva, dan semesta pembicaraan dari variabel tipe hari dapat dilihat pada Tabel 4.4 berikut:

| <b>Himpunan</b><br>Fuzzy | <b>Domain</b> | <b>Parameter</b> | Jenis Kurva | <b>Semesta</b><br>Pembicaraan |
|--------------------------|---------------|------------------|-------------|-------------------------------|
| Awal                     | $1 - 14$      | [1 1 7 14]       | trapmf      |                               |
| Tengah                   | $10 - 22$     | [10 15 22]       | trimf       | 1 - 31                        |
| Akhir                    | $20 - 31$     | [20 25 31 31]    | trapmf      |                               |

Tabel 4.4 Himpunan *fuzzy* variabel tipe hari model harga FR

Dari Tabel 4.4 diketahui bahwa variabel input tipe hari terbagi menjadi 3 himpunan *fuzzy* yaitu Awal, Tengah, dan Akhir. Untuk himpunan *fuzzy* Awal memiliki nilai domain yaitu 1 – 14 dengan nilai parameternya [10 15 22] dan jenis kurva yang digunakan adalah kurva trapesium (trapmf). Himpunan *fuzzy* Tengah memiliki nilai domain yaitu 10 – 22 dengan nilai parameter yang digunakan adalah [10 15 22] dan jenis kurvanya yaitu kurva segitiga (trimf). Sedangkan himpunan *fuzzy* Akhir memiliki nilai domain yaitu 20 – 31, nilai parameternya adalah [20 25 31 31], dan jenis kurva yang digunakan yaitu kurva trapesium

(trapmf). Nilai semesta pembicaraan yang digunakan pada variabel permintaan kamar adalah  $1 - 31$ .

Setelah menentukan himpunan *fuzzy*, domain, parameter, jenis kurva, dan semesta pembicaraan dari variabel tipe hari, maka selanjutnya melakukan inputan pada software Matlab dengan tampilan seperti Gambar 4.4.

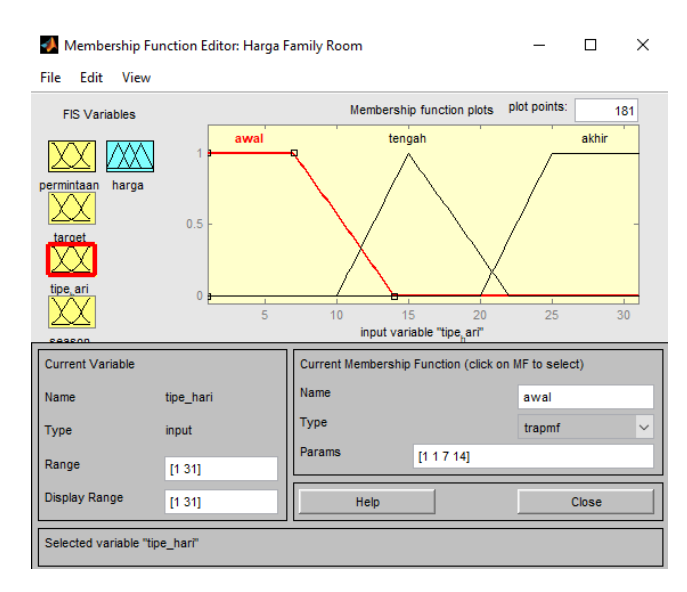

Gambar 4.4 *Membership function* variabel tipe hari model harga FR

4. Variabel *Season*

*Season* merupakan variabel input. Himpunan *fuzzy*, domain, parameter, jenis kurva, dan semesta pembicaraan dari variabel *season* dapat dilihat pada Tabel 4.5.

| <b>Himpunan</b><br>Fuzzy | <b>Domain</b> | <b>Parameter</b> | Jenis Kurva | <b>Semesta</b><br>Pembicaraan |
|--------------------------|---------------|------------------|-------------|-------------------------------|
| Low                      | $0 - 6$       | [0, 2, 5, 6]     | trimf       |                               |
| High                     | $4 - 10$      | [47,510]         | trimf       | $0 - 10$                      |

Tabel 4.5 Himpunan *fuzzy* variabel *season* model harga FR

Dari Tabel 4.5 diketahui bahwa variabel input *season* terbagi menjadi 2 himpunan *fuzzy* yaitu *Low* dan *High*. Himpunan *fuzzy Low* memiliki nilai domain yaitu 0 – 6 dengan nilai parameternya yaitu [0 2,5 6] dan jenis kurva yang digunakan adalah kurva segitiga (trimf). Sedangkan himpunan *fuzzy High* memiliki nilai domain yaitu 4 – 10 dengan nilai parameternya adalah [4 7,5 10] dan jenis kurvanya yaitu kurva segitiga (trimf). Nilai semesta pembicaraan pada variabel permintaan kamar adalah 0 – 10.

Setelah menentukan himpunan *fuzzy*, domain, parameter, jenis kurva, dan semesta pembicaraan dari variabel *season*, maka selanjutnya melakukan inputan pada software Matlab dengan tampilan seperti Gambar 4.5.

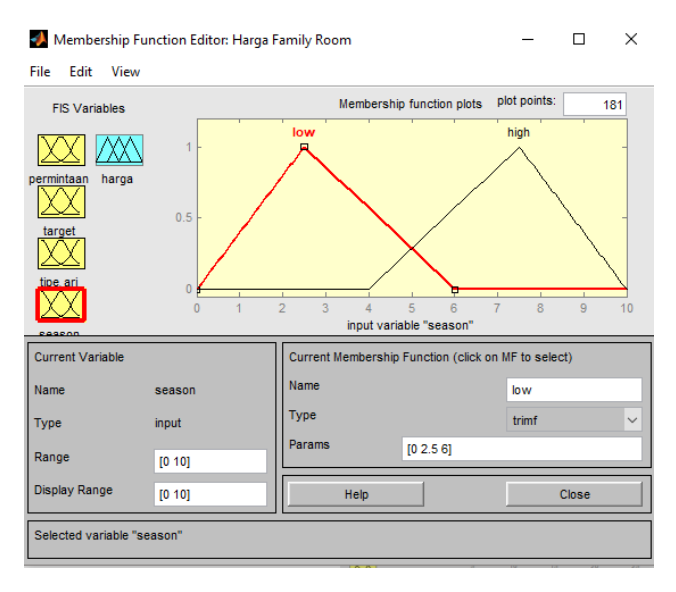

Gambar 4.5 *Membership function* variabel *season* model harga FR

5. Variabel Harga Sewa

Harga sewa merupakan variabel output. Himpunan *fuzzy*, domain, parameter, jenis kurva, dan semesta pembicaraan dari variabel harga sewa dapat dilihat pada Tabel 4.6.

| <b>Himpunan</b><br>Fuzzy | <b>Domain</b>      | <b>Parameter</b>                     | <b>Jenis</b><br>Kurva | <b>Semesta</b><br>Pembicaraan |
|--------------------------|--------------------|--------------------------------------|-----------------------|-------------------------------|
| Rendah $(R)$             | 300.000<br>550.000 | [300.000 450.000<br>500.000 550.000] | pimf                  |                               |
| Sedang $(S)$             | 500.000<br>600.000 | [500.000 560.000<br>580.000 600.000] | pimf                  | $300.000 - 800.000$           |
| Tinggi $(T)$             | 600.000<br>800.000 | [600.000]<br>800.0001                | smf                   |                               |

Tabel 4.6 Himpunan *fuzzy* variabel harga sewa model harga FR

Dari Tabel 4.6 diketahui bahwa variabel input tipe hari terbagi menjadi 3 himpunan *fuzzy* yaitu Rendah (R), Sedang (S), dan Tinggi (T). Untuk himpunan *fuzzy* Rendah (R) memiliki nilai domain yaitu 300.000 – 550.000 dengan nilai parameter yang digunakan adalah [300.000 450.000 500.000 550.000] dan jenis kurva yang digunakan adalah kurva pimf. Himpunan *fuzzy* Sedang (S) memiliki

nilai domain yaitu 500.000 – 600.000 dengan nilai parameternya adalah [500.000 560.000 580.000 600.000] dan jenis kurvanya yaitu kurva pimf. Sedangkan himpunan *fuzzy* Tinggi (T) memiliki nilai domain yaitu 600.000 – 800.000, nilai parameternya adalah [600.000 800.000], dan jenis kurva yang digunakan yaitu kurva smf. Nilai semesta pembicaraan variabel harga sewa yang digunakan adalah 300.000 – 800.000.

Setelah menentukan himpunan *fuzzy*, domain, parameter, jenis kurva, dan semesta pembicaraan dari variabel harga sewa, maka selanjutnya melakukan inputan pada software Matlab dengan tampilan seperti Gambar 4.6.

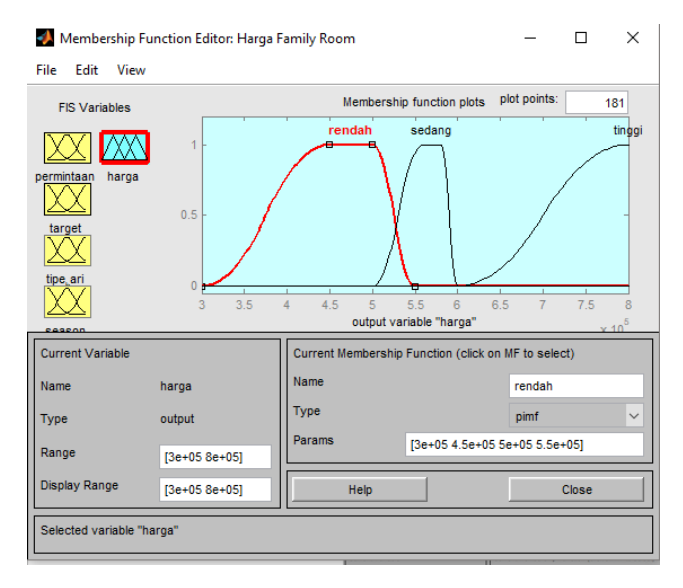

Gambar 4.6 *Membership function* variabel harga sewa model harga FR

## **B. Menentukan IF-THEN** *Rule*

Tahapan selanjutnya adalah menentukan IF-THEN *rule* yang merupakan aturan-aturan (*rule*) dalam bentuk IF-THEN berbasis pengetahuan yang telah disesuaikan dengan kondisi penelitian sebagai pembangun model harga sewa kamar tipe *Family Room* (FR). Aturan yang digunakan dalam membangun model harga FR ada sebanyak 64 aturan yang dapat dilihat pada Lampiran 5. Tampilan *rule* pada Matlab dapat dilihat pada Gambar 4.7.

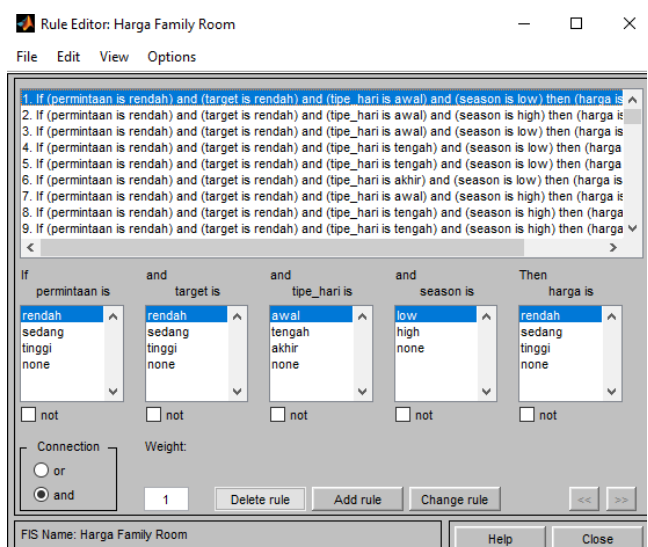

Gambar 4.7 *Rule* model harga sewa kamar tipe *Family Room* (FR)

Gambar 4.7 menunjukkan *rule editor* yang digunakan untuk membentuk *rule* di Matlab. *Rule editor* merupakan tempat dimana *rule-rule* dikelola, baik itu untuk menambah, menghapus, dan mengubah *rule*. *Rule* dikelola agar nantinya sistem dapat menghasilkan output harga sewa kamar FR sesuai dengan inputnya.

# **C. FIS Output**

Setelah menentukan IF-THEN *rule* maka tahapan selanjutnya adalah menentukan output harga sewa kamar FR. Data yang digunakan untuk diinputkan dalam Matlab dapat dilihat pada Lampiran 7. Penentuan output dapat dilihat pada *Rule Viewer* di Matlab dengan tampilan yang ditunjukkan pada Gambar 4.8.

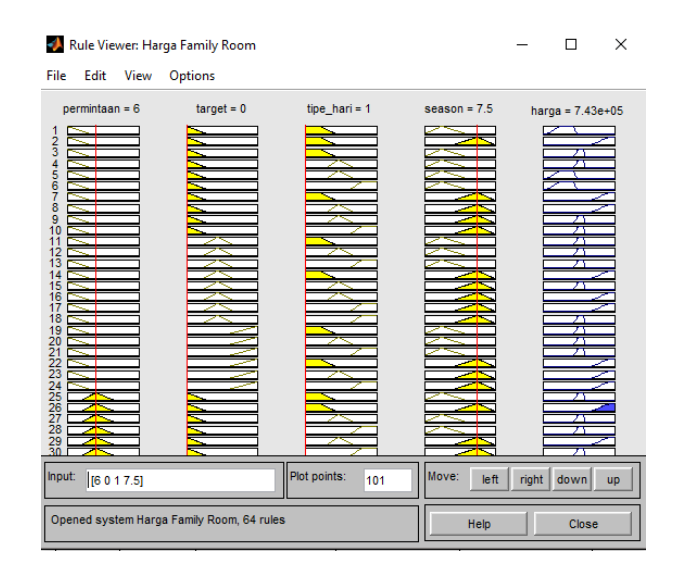

Gambar 4.8 *Rule viewer* model harga sewa kamar FR

Untuk mengetahui hasil dari model *fuzzy* harga sewa kamar FR yang terbentuk, maka dilakukan penginputan data pada *Rule Viewer* di Matlab. Hasil harga FR dari model yang dibangun dapat dilihat pada Lampiran 7. Selanjutnya untuk menunjukkan bahwa harga FR yang dihasilkan dari model adalah harga yang sesuai atau dapat diterima sistem nyata, maka diperlukan validasi hasil kepada pihak manajemen hotel (*expert*).

#### **4.2.2 Model** *Fuzzy* **Harga Sewa Kamar Tipe** *Moderate Cottage*

Model *fuzzy* harga *Moderate Cottage* (MC) dibangun dengan menggunakan variabel *fuzzy* yang sama dengan model FR yaitu permintaan kamar, target penjualan kamar yang dicapai, tipe hari, *season* sebagai input, dan harga sewa sebagai output. Data yang digunakan untuk membangun model adalah data penjualan sewa kamar hotel tipe MC yang dapat dilihat pada Lampiran 2. Selanjutnya dilakukan pengolahan menggunakan software Matlab dengan memasukkan semua variabel *input* dan *output*. Tampilan FIS model *fuzzy* harga MC dengan software Matlab dapat dilihat pada Gambar 4.9.

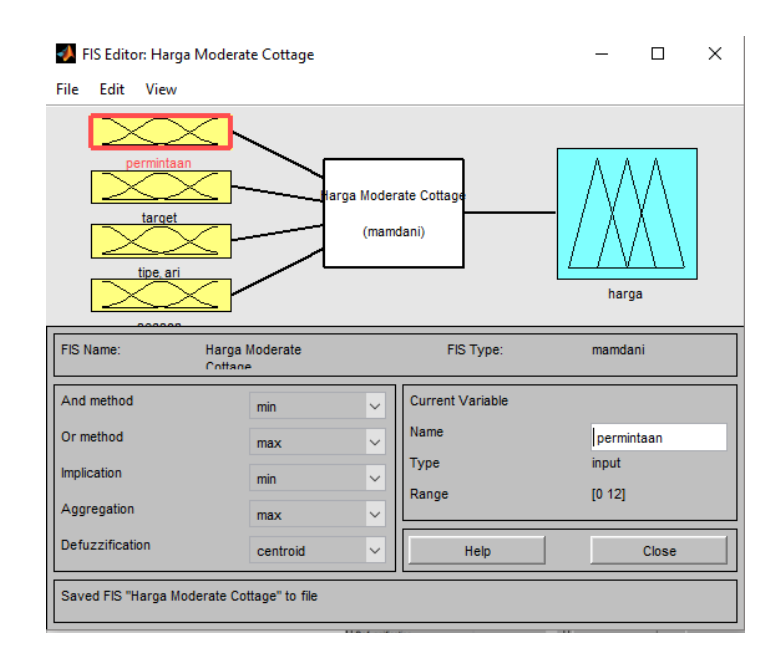

Gambar 4.9 FIS model *fuzzy* harga *Moderate Cottage* (MC)

Metode FIS yang digunakan dalam membangun model adalah metode mamdani (metode *max-min*). Komposisi aturan yang digunakan adalah *min* untuk *and method* dan *max* untuk *or method*. Fungsi implikasi yang digunakan adalah *min*, sedangkan agregasi yang digunakan adalah *max*. Implikasi merupakan proses mendapatkan kosekuen atau keluaran IF-THEN *rule* berdasarkan nilai keanggotaan antiseden. Implikasi dilakukan pada setiap *rule*. Sedangkan agregasi adalah proses mengkombinasikan keluaran semua IF-THEN *rule* menjadi sebuah himpunan *fuzzy* tunggal. Kemudian *defuzzification*-nya adalah *centroid*. Penggunaan metode *centroid* ini menghasilkan output berupa nilai *crisp* yang diperoleh dengan cara mengambil titik pusat daerah *fuzzy*. Tahapan selanjutnya dalam membangun model MC sama dengan tahapan dalam membangun model FR yaitu menentukan himpunan *fuzzy*, menentukan IF-THEN *rule*, dan FIS output.

#### **A. Menentukan Himpunan** *Fuzzy*

Variabel input dan output *fuzzy* masing-masing terbagi menjadi beberapa himpunan yang berbeda. Penjelasan tentang himpunan *fuzzy* pada variabel input dan output antara lain:

1. Variabel Permintaan Kamar

Permintaan kamar merupakan variabel input. Permintaan kamar diartikan sebagai jumlah kamar tipe *Moderate Cottage* (MC) yang dipesan oleh *customer* dalam sehari. Himpunan *fuzzy*, domain, parameter, jenis kurva, dan semesta pembicaraan dapat dilihat pada Tabel 4.7 berikut:

| <b>Himpunan</b><br>Fuzzy | <b>Domain</b> | <b>Parameter</b> | <b>Jenis Kurva</b> | <b>Semesta</b><br>Pembicaraan |
|--------------------------|---------------|------------------|--------------------|-------------------------------|
| Rendah $(R)$             | $() = 4$      | [004]            | trimf              |                               |
| Sedang $(S)$             | $3 - 8$       | [368]            | trimf              | $0 - 12$                      |
| Tinggi $(T)$             | $7 - 12$      | 1791212          | trapmf             |                               |

Tabel 4.7 Himpunan *fuzzy* variabel permintaan kamar model harga MC

Dari Tabel 4.7 diketahui bahwa variabel input permintaan kamar terbagi menjadi 3 himpunan *fuzzy* yaitu Rendah (R), Sedang (S), dan Tinggi (T). Untuk himpunan *fuzzy* Rendah (R) memiliki nilai domain yaitu 0 – 4, dengan parameter yang digunakan adalah [0 0 4] dan jenis kurvanya yaitu kurva segitiga (trimf). Himpunan *fuzzy* Sedang (S) memiliki nilai domain yaitu 3 – 8, dengan parameternya adalah [3 6 8], dan jenis kurvanya yaitu kurva segitiga (trimf). Sedangkan himpunan *fuzzy* Tinggi (T) memiliki nilai domain yaitu 7 – 12, dengan parameternya adalah [8 12 15 15], dan jenis kurva yang digunakan yaitu kurva trapesium (trapmf). Nilai semesta pembicaraan yang digunakan pada variabel permintaan kamar adalah 0 – 12.

Setelah mengetahui himpunan *fuzzy*, domain, parameter, jenis kurva, dan semesta pembicaraan dari variabel permintaan kamar, maka selanjutnya melakukan inputan pada software Matlab dengan tampilan seperti Gambar 4.10.

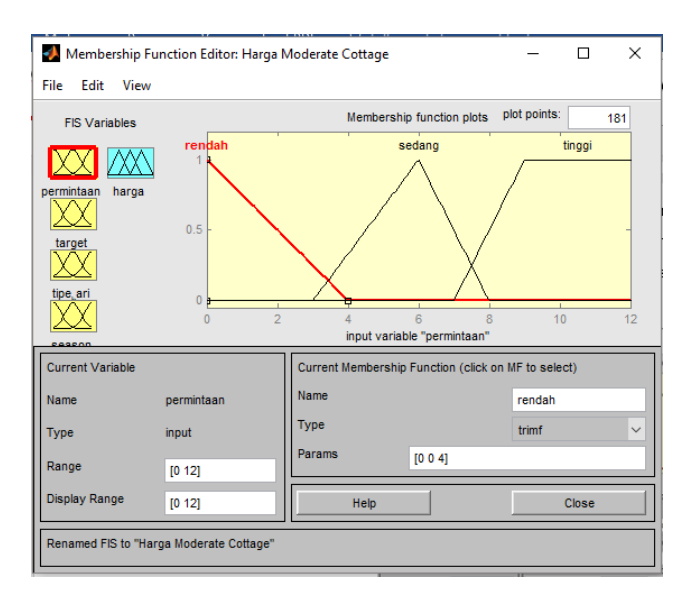

Gambar 4.10 *Membership function* variabel permintaan kamar model harga MC

2. Variabel Target Penjualan Kamar yang Dicapai

Target penjualan kamar yang dicapai merupakan variabel input. Target penjualan kamar yang dicapai diartikan sebagai jumlah keseluruhan kamar tipe *Moderate Cottage* (MC) yang dipesan oleh *customer* pada hari sebelumnya. Himpunan *fuzzy*, domain, parameter, jenis kurva, dan semesta pembicaraan dapat dilihat pada Tabel 4.8.

Tabel 4.8 Himpunan *fuzzy* variabel target penjualan kamar yang dicapai model

| harga MC |  |
|----------|--|
|----------|--|

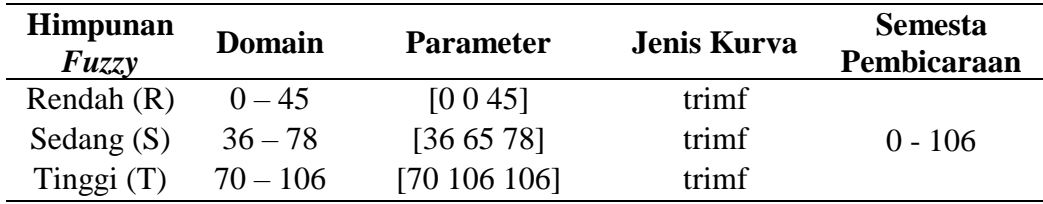

Dari Tabel 4.8 diketahui bahwa variabel target penjualan kamar yang dicapai terbagi menjadi 3 himpunan *fuzzy* yaitu Rendah (R), Sedang (S), dan Tinggi (T). Himpunan *fuzzy* Rendah (R) memiliki nilai domain yaitu 0 – 45 dan nilai parameternya adalah [0 0 45]. Untuk himpunan *fuzzy* Sedang (S) memiliki nilai domain yaitu 36 – 78 dan nilai parameternya adalah [36 65 78]. Sedangkan himpunan *fuzzy* Tinggi (T) memiliki nilai domain yaitu 70 – 106 dengan nilai parameter yang digunakan adalah [70 106 106]. Jenis kurva yang digunakan untuk semua himpunan *fuzzy* adalah kurva segitiga (trimf) dan nilai semesta pembicaraannya adalah 0 – 106.

Setelah mengetahui himpunan *fuzzy*, domain, parameter, jenis kurva, dan semesta pembicaraan dari variabel target penjualan kamar yang dicapai, maka selanjutnya melakukan inputan pada software Matlab dengan tampilan seperti Gambar 4.11.

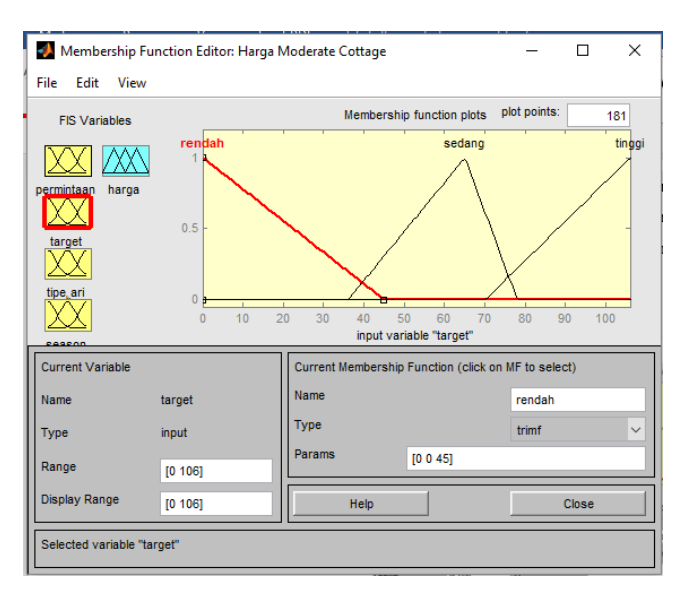

Gambar 4.11 *Membership function* variabel target penjualan kamar yang dicapai model harga MC

3. Variabel Tipe Hari

Tipe hari merupakan variabel input. Himpunan *fuzzy*, domain, parameter, jenis kurva, dan semesta pembicaraan dari variabel tipe hari yang digunakan model SC sama dengan model FR dapat dilihat pada Tabel 4.9 berikut:

| <b>Himpunan</b><br>Fuzzy | <b>Domain</b> | <b>Parameter</b> | <b>Jenis Kurva</b> | <b>Semesta</b><br>Pembicaraan |
|--------------------------|---------------|------------------|--------------------|-------------------------------|
| Awal                     | $1 - 14$      | [1 1 7 14]       | trapmf             |                               |
| Tengah                   | $10 - 22$     | [10 15 22]       | trimf              | $1 - 31$                      |
| Akhir                    | $20 - 31$     | [20 25 31 31]    | trapmf             |                               |

Tabel 4.9 Himpunan *fuzzy* variabel tipe hari model harga MC

Dari Tabel 4.9 diketahui bahwa variabel input tipe hari terbagi menjadi 3 himpunan *fuzzy* yaitu Awal, Tengah, dan Akhir. Untuk himpunan *fuzzy* Awal memiliki nilai domain yaitu 1 – 14 dengan nilai parameternya [10 15 22] dan jenis kurva yang digunakan adalah kurva trapesium (trapmf). Himpunan *fuzzy* Tengah memiliki nilai domain yaitu 10 – 22 dengan nilai parameter yang digunakan adalah [10 15 22] dan jenis kurvanya yaitu kurva segitiga (trimf). Sedangkan himpunan *fuzzy* Akhir memiliki nilai domain yaitu 20 – 31, nilai parameternya

adalah [20 25 31 31], dan jenis kurva yang digunakan yaitu kurva trapesium (trapmf). Nilai semesta pembicaraan yang digunakan pada variabel permintaan kamar adalah  $1 - 31$ .

Setelah menentukan himpunan *fuzzy*, domain, parameter, jenis kurva, dan semesta pembicaraan dari variabel tipe hari, maka selanjutnya melakukan inputan pada software Matlab dengan tampilan seperti Gambar 4.12.

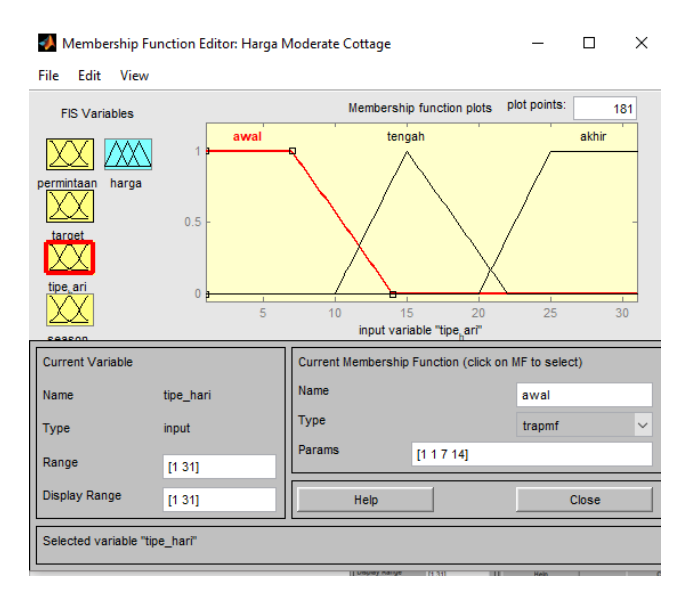

Gambar 4.12 *Membership function* variabel tipe hari model harga MC

#### 4. Variabel *Season*

*Season* merupakan variabel input. Himpunan *fuzzy*, domain, parameter, jenis kurva, dan semesta pembicaraan dari variabel *season* yang digunakan model MC sama dengan model FR dapat dilihat pada Tabel 4.10.

| <b>Himpunan</b><br>Fuzzy | <b>Domain</b> | <b>Parameter</b> | <b>Jenis Kurva</b> | <b>Semesta</b><br>Pembicaraan |
|--------------------------|---------------|------------------|--------------------|-------------------------------|
| Low                      | $() - 6$      | [0, 2, 5, 6]     | trimf              |                               |
| High                     | $4 - 10$      | [47,510]         | trimf              | $0 - 10$                      |

Tabel 4.10 Himpunan *fuzzy* variabel *season* model harga MC

Dari Tabel 4.10 diketahui bahwa variabel input *season* terbagi menjadi 2 himpunan *fuzzy* yaitu *Low* dan *High*. Himpunan *fuzzy Low* memiliki nilai domain yaitu 0 – 6 dengan nilai parameternya yaitu [0 2,5 6] dan jenis kurva yang digunakan adalah kurva segitiga (trimf). Sedangkan himpunan *fuzzy High* memiliki nilai domain yaitu 4 – 10 dengan nilai parameternya adalah [4 7,5 10]

dan jenis kurvanya yaitu kurva segitiga (trimf). Nilai semesta pembicaraan pada variabel permintaan kamar adalah 0 – 10.

Setelah menentukan himpunan *fuzzy*, domain, parameter, jenis kurva, dan semesta pembicaraan dari variabel *season*, maka selanjutnya melakukan inputan pada software Matlab dengan tampilan seperti Gambar 4.13.

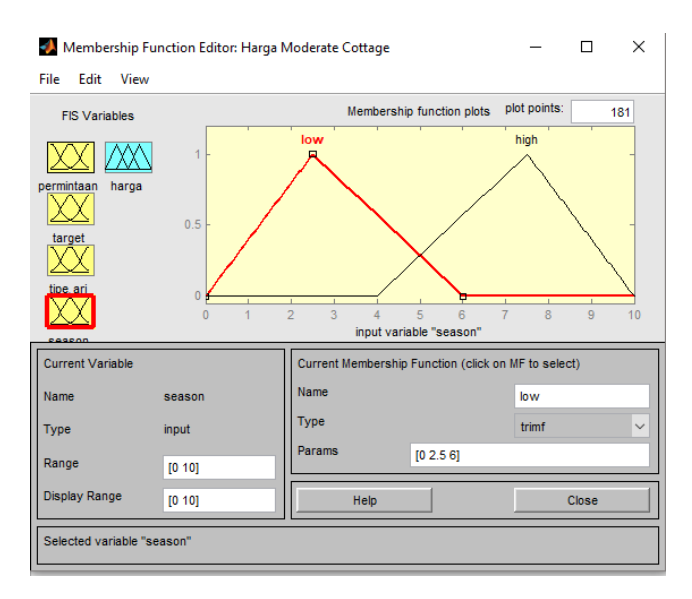

Gambar 4.13 *Membership function* variabel *season* model harga MC

5. Variabel Harga Sewa

Harga sewa merupakan variabel output. Himpunan *fuzzy*, domain, parameter, jenis kurva, dan semesta pembicaraan dari variabel harga sewa dapat dilihat pada Tabel 4.11.

| <b>Himpunan</b><br>Fuzzy | <b>Domain</b>      | <b>Parameter</b>                     | <b>Jenis</b><br>Kurva | <b>Semesta</b><br>Pembicaraan |
|--------------------------|--------------------|--------------------------------------|-----------------------|-------------------------------|
| Rendah $(R)$             | 340.000<br>430.000 | [340.000 391.000<br>400.000 430.000] | pimf                  |                               |
| Sedang $(S)$             | 400.000<br>500.000 | [400.000 440.000<br>475.000 500.000] | pimf                  | $340.000 - 825.000$           |
| Tinggi(T)                | 500.000<br>825.000 | [500.000]<br>825.0001                | smf                   |                               |

Tabel 4.11 Himpunan *fuzzy* variabel harga sewa model harga MC

Dari Tabel 4.11 diketahui bahwa variabel input tipe hari terbagi menjadi 3 himpunan *fuzzy* yaitu Rendah (R), Sedang (S), dan Tinggi (T). Untuk himpunan *fuzzy* Rendah (R) memiliki nilai domain yaitu 340.000 – 430.000 dengan nilai

parameter yang digunakan adalah [340.000 391.000 400.000 430.000] dan jenis kurva yang digunakan adalah kurva pimf. Himpunan *fuzzy* Sedang (S) memiliki nilai domain yaitu 400.000 – 500.000 dengan nilai parameternya adalah [400.000 440.000 475.000 500.000] dan jenis kurvanya yaitu kurva pimf. Sedangkan himpunan *fuzzy* Tinggi (T) memiliki nilai domain yaitu 500.000 – 825.000, nilai parameternya adalah [500.000 825.000], dan jenis kurva yang digunakan yaitu kurva smf. Nilai semesta pembicaraan variabel harga sewa yang digunakan adalah 340.000 – 825.000.

Setelah menentukan himpunan *fuzzy*, domain, parameter, jenis kurva, dan semesta pembicaraan dari variabel harga sewa, maka selanjutnya melakukan inputan pada software Matlab dengan tampilan seperti Gambar 4.14.

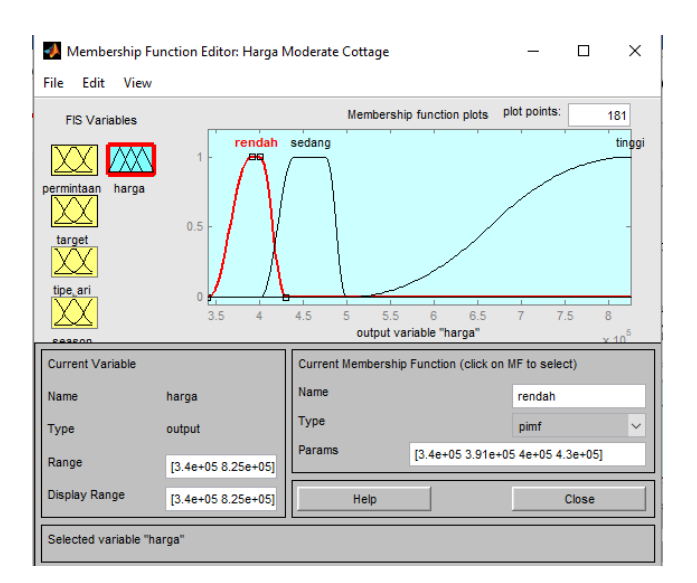

Gambar 4.14 *Membership function* variabel harga sewa model harga MC

#### **B. Menentukan IF-THEN** *Rule*

Tahapan selanjutnya adalah menentukan IF-THEN *rule* yang merupakan aturan-aturan (*rule*) dalam bentuk IF-THEN berbasis pengetahuan yang telah disesuaikan dengan kondisi penelitian sebagai pembangun model harga sewa kamar tipe *Moderate Cottage* (MC). Aturan yang digunakan dalam membangun model harga MC sama dengan aturan yang digunakan untuk membangun model harga FR yaitu ada sebanyak 64 aturan yang dapat dilihat pada Lampiran 5. Tampilan *rule* pada Matlab dapat dilihat pada Gambar 4.15.

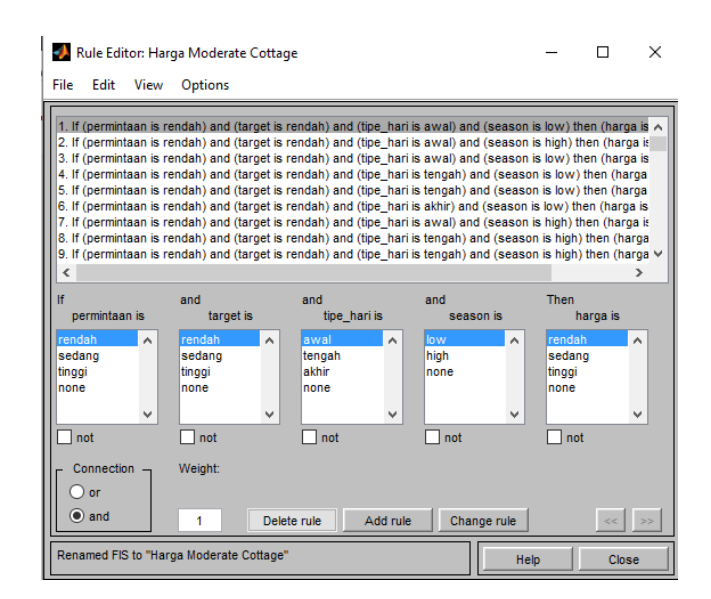

Gambar 4.15 *Rule* model harga sewa kamar tipe *Moderate Cottage* (MC)

Gambar 4.15 menunjukkan *rule editor* yang digunakan untuk membentuk *rule* di Matlab. *Rule editor* merupakan tempat dimana *rule-rule* dikelola, baik itu untuk menambah, menghapus, dan mengubah *rule*. *Rule* dikelola agar nantinya sistem dapat menghasilkan output harga sewa kamar MC sesuai dengan inputnya.

# **C. FIS Output**

Setelah menentukan IF-THEN *rule* maka tahapan selanjutnya adalah menentukan output harga sewa kamar MC. Data yang digunakan untuk diinputkan dalam Matlab dapat dilihat pada Lampiran 8. Penentuan output dapat dilihat pada *Rule Viewer* di Matlab dengan tampilan yang ditunjukkan pada Gambar 4.16.

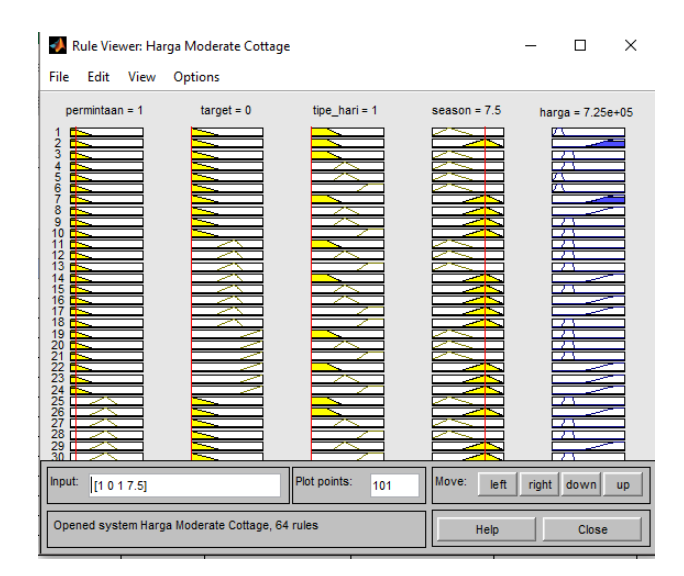

Gambar 4.16 *Rule viewer* model harga sewa kamar MC

Untuk mengetahui hasil dari model *fuzzy* harga sewa kamar MC yang terbentuk, maka dilakukan penginputan data pada *Rule Viewer* di Matlab. Hasil harga MC dari model yang dibangun dapat dilihat pada Lampiran 8. Selanjutnya untuk menunjukkan bahwa harga MC yang dihasilkan dari model adalah harga yang sesuai atau dapat diaplikasikan dalam sistem nyata, maka diperlukan validasi hasil kepada pihak manajemen hotel (*expert*).

#### **4.2.3 Model** *Fuzzy* **Harga Sewa Kamar Tipe** *Special Cottage*

Model *fuzzy* harga *Special Cottage* (SC) dibangun dengan menggunakan variabel *fuzzy* yang sama dengan model harga FR dan MC yaitu permintaan kamar, target penjualan kamar yang dicapai, tipe hari, *season* sebagai input, dan harga sewa sebagai output. Data yang digunakan untuk membangun model adalah data penjualan sewa kamar hotel tipe SC yang dapat dilihat pada Lampiran 3. Selanjutnya dilakukan pengolahan menggunakan software Matlab dengan memasukkan semua variabel *input* dan *output*. Tampilan FIS model *fuzzy* harga SC dengan software Matlab dapat dilihat pada Gambar 4.17.

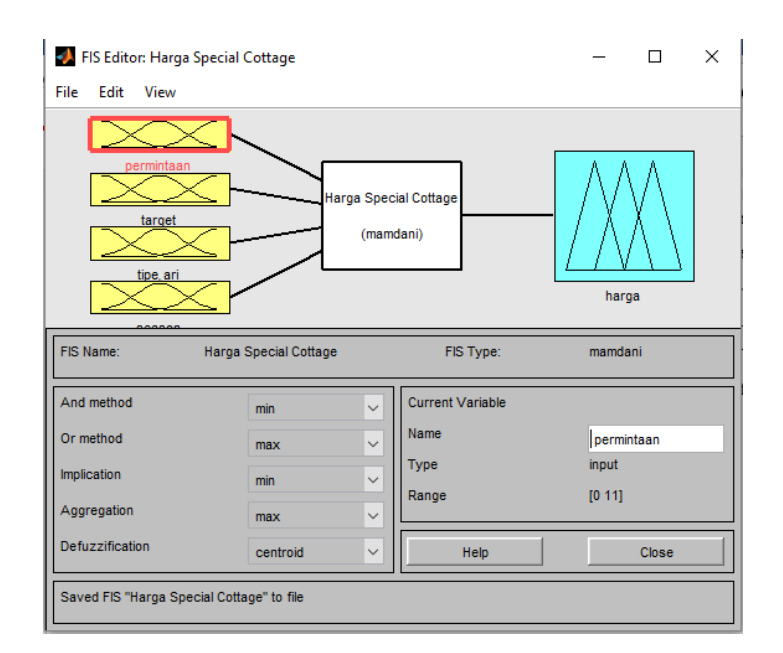

Gambar 4.17 FIS model *fuzzy* harga *Special Cottage* (SC)

Metode FIS yang digunakan dalam membangun model adalah metode mamdani (metode *max-min*). Komposisi aturan yang digunakan adalah *min* untuk *and method* dan *max* untuk *or method*. Fungsi implikasi yang digunakan adalah *min*, sedangkan agregasi yang digunakan adalah *max*. Implikasi merupakan proses mendapatkan kosekuen atau keluaran IF-THEN *rule* berdasarkan nilai keanggotaan antiseden. Implikasi dilakukan

pada setiap *rule*. Sedangkan agregasi adalah proses mengkombinasikan keluaran semua IF-THEN *rule* menjadi sebuah himpunan *fuzzy* tunggal. Kemudian *defuzzification*-nya adalah *centroid*. Penggunaan metode *centroid* ini menghasilkan output berupa nilai *crisp* yang diperoleh dengan cara mengambil titik pusat daerah *fuzzy*. Tahapan selanjutnya dalam membangun model SC sama dengan tahapan dalam membangun model FR dan MC yaitu menentukan himpunan *fuzzy*, menentukan IF-THEN *rule*, dan FIS output.

#### **A. Menentukan Himpunan** *Fuzzy*

Variabel input dan output *fuzzy* masing-masing terbagi menjadi beberapa himpunan yang berbeda. Penjelasan tentang himpunan *fuzzy* pada variabel input dan output antara lain:

1. Variabel Permintaan Kamar

Permintaan kamar merupakan variabel input. Permintaan kamar diartikan sebagai jumlah kamar tipe *Special Cottage* (SC) yang dipesan oleh *customer* dalam sehari. Himpunan *fuzzy*, domain, parameter, jenis kurva, dan semesta pembicaraan dapat dilihat pada Tabel 4.12 berikut:

| <b>Himpunan</b><br>Fuzzy | <b>Domain</b> | <b>Parameter</b> | <b>Jenis Kurva</b> | <b>Semesta</b><br>Pembicaraan |
|--------------------------|---------------|------------------|--------------------|-------------------------------|
| Rendah $(R)$             | $0 - 4$       | [004]            | trimf              |                               |
| Sedang $(S)$             | $3 - 7$       | [3 5 7]          | trimf              | $0 - 11$                      |
| Tinggi $(T)$             | $6 - 11$      | [6 8 11 11]      | trapmf             |                               |

Tabel 4.12 Himpunan *fuzzy* variabel permintaan kamar model harga SC

Dari Tabel 4.12 diketahui bahwa variabel input permintaan kamar terbagi menjadi 3 himpunan *fuzzy* yaitu Rendah (R), Sedang (S), dan Tinggi (T). Untuk himpunan *fuzzy* Rendah (R) memiliki nilai domain yaitu 0 – 4, dengan parameter yang digunakan adalah [0 0 4] dan jenis kurvanya yaitu kurva segitiga (trimf). Himpunan *fuzzy* Sedang (S) memiliki nilai domain yaitu 3 – 7, dengan parameternya adalah [3 5 7], dan jenis kurvanya yaitu kurva segitiga (trimf). Sedangkan himpunan *fuzzy* Tinggi (T) memiliki nilai domain yaitu 6 – 11, dengan parameternya adalah [6 8 11 11], dan jenis kurva yang digunakan yaitu kurva trapesium (trapmf). Nilai semesta pembicaraan yang digunakan pada variabel permintaan kamar adalah 0 – 11.

Setelah mengetahui himpunan *fuzzy*, domain, parameter, jenis kurva, dan semesta pembicaraan dari variabel permintaan kamar, maka selanjutnya melakukan inputan pada software Matlab dengan tampilan seperti Gambar 4.18.

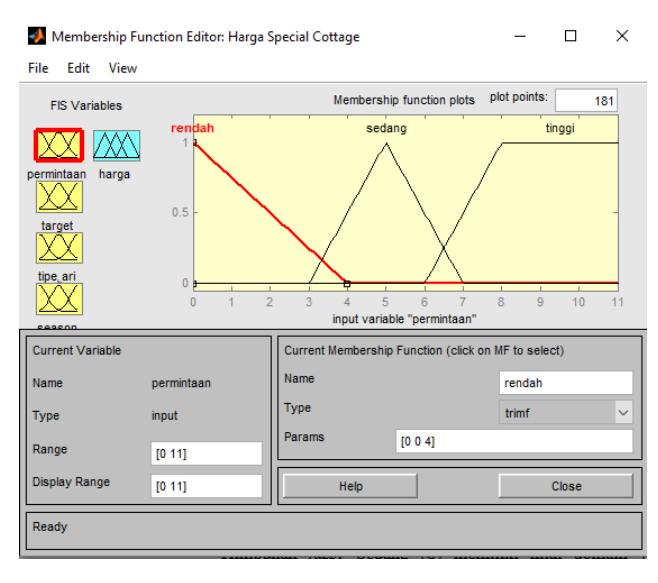

Gambar 4.18 *Membership function* variabel permintaan kamar model harga SC

2. Variabel Target Penjualan Kamar yang Dicapai

Target penjualan kamar yang dicapai merupakan variabel input. Target penjualan kamar yang dicapai diartikan sebagai jumlah keseluruhan kamar tipe *Special Cottage* (SC) yang dipesan oleh *customer* pada hari sebelumnya. Himpunan *fuzzy*, domain, parameter, jenis kurva, dan semesta pembicaraan dapat dilihat pada Tabel 4.13.

Tabel 4.13 Himpunan *fuzzy* variabel target penjualan kamar yang dicapai model

harga SC

| <b>Himpunan</b><br>Fuzzy | <b>Domain</b> | <b>Parameter</b> | <b>Jenis Kurva</b> | <b>Semesta</b><br>Pembicaraan |
|--------------------------|---------------|------------------|--------------------|-------------------------------|
| Rendah $(R)$             | $0 - 30$      | [0030]           | trimf              |                               |
| Sedang $(S)$             | $25 - 70$     | [25 50 70]       | trimf              | $0 - 94$                      |
| Tinggi $(T)$             | $60 - 94$     | [60 94 94]       | trimf              |                               |

Dari Tabel 4.13 diketahui bahwa variabel target penjualan kamar yang dicapai terbagi menjadi 3 himpunan *fuzzy* yaitu Rendah (R), Sedang (S), dan Tinggi (T). Himpunan *fuzzy* Rendah (R) memiliki nilai domain yaitu 0 – 30 dan nilai parameternya adalah [0 0 30]. Untuk himpunan *fuzzy* Sedang (S) memiliki nilai domain yaitu 25 – 70 dan nilai parameternya adalah [25 50 70]. Sedangkan himpunan *fuzzy* Tinggi (T) memiliki nilai domain yaitu 60 – 94 dengan nilai parameter yang digunakan adalah [60 94 94]. Jenis kurva yang digunakan untuk semua himpunan *fuzzy* adalah kurva segitiga (trimf) dan nilai semesta pembicaraannya adalah 0 – 94.

Setelah mengetahui himpunan *fuzzy*, domain, parameter, jenis kurva, dan semesta pembicaraan dari variabel target penjualan kamar yang dicapai, maka selanjutnya melakukan inputan pada software Matlab dengan tampilan seperti Gambar 4.19.

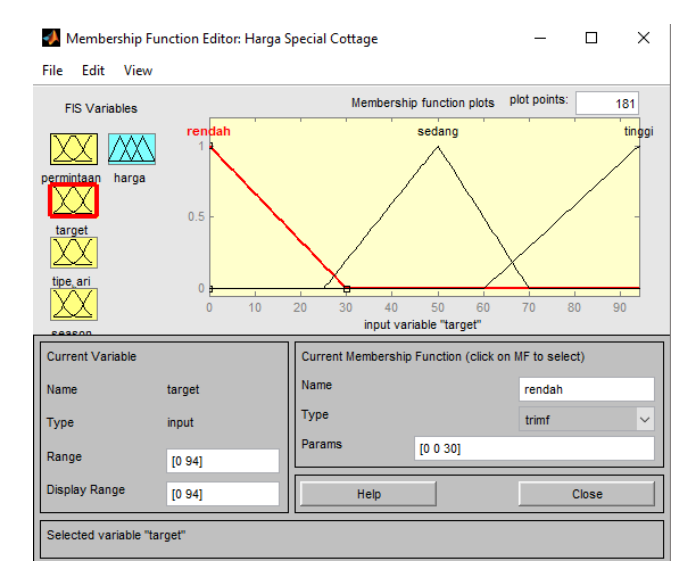

Gambar 4.19 *Membership function* variabel target penjualan kamar yang dicapai model harga SC

3. Variabel Tipe Hari

Tipe hari merupakan variabel input. Himpunan *fuzzy*, domain, parameter, jenis kurva, dan semesta pembicaraan dari variabel tipe hari yang digunakan model SC sama dengan model FR dan MC dapat dilihat pada Tabel 4.14 berikut:

| <b>Himpunan</b><br>Fuzzy | <b>Domain</b> | <b>Parameter</b> | <b>Jenis Kurva</b> | <b>Semesta</b><br>Pembicaraan |
|--------------------------|---------------|------------------|--------------------|-------------------------------|
| Awal                     | $1 - 14$      | [1 1 7 14]       | trapmf             |                               |
| Tengah                   | $10 - 22$     | [10 15 22]       | trimf              | 1 - 31                        |
| Akhir                    | $20 - 31$     | [20 25 31 31]    | trapmf             |                               |

Tabel 4.14 Himpunan *fuzzy* variabel tipe hari model harga SC

Dari Tabel 4.14 diketahui bahwa variabel input tipe hari terbagi menjadi 3 himpunan *fuzzy* yaitu Awal, Tengah, dan Akhir. Untuk himpunan *fuzzy* Awal memiliki nilai domain yaitu 1 – 14 dengan nilai parameternya [10 15 22] dan jenis kurva yang digunakan adalah kurva trapesium (trapmf). Himpunan *fuzzy* Tengah memiliki nilai domain yaitu 10 – 22 dengan nilai parameter yang digunakan adalah [10 15 22] dan jenis kurvanya yaitu kurva segitiga (trimf). Sedangkan himpunan *fuzzy* Akhir memiliki nilai domain yaitu 20 – 31, nilai parameternya adalah [20 25 31 31], dan jenis kurva yang digunakan yaitu kurva trapesium (trapmf). Nilai semesta pembicaraan yang digunakan pada variabel permintaan kamar adalah  $1 - 31$ .

Setelah menentukan himpunan *fuzzy*, domain, parameter, jenis kurva, dan semesta pembicaraan dari variabel tipe hari, maka selanjutnya melakukan inputan pada software Matlab dengan tampilan seperti Gambar 4.20.

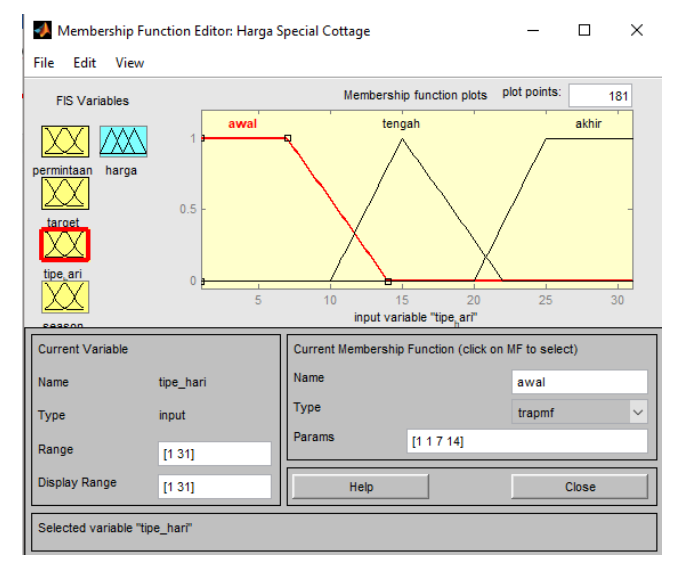

Gambar 4.20 *Membership function* variabel tipe hari model harga SC

4. Variabel *Season*

*Season* merupakan variabel input. Himpunan *fuzzy*, domain, parameter, jenis kurva, dan semesta pembicaraan dari variabel *season* yang digunakan model SC sama dengan model FR dan MC dapat dilihat pada Tabel 4.15.

| <b>Himpunan</b><br>Fuzzy | <b>Domain</b> | <b>Parameter</b> | <b>Jenis Kurva</b> | <b>Semesta</b><br>Pembicaraan |
|--------------------------|---------------|------------------|--------------------|-------------------------------|
| Low                      | $0 - 6$       | [0, 2, 5, 6]     | trimf              |                               |
| High                     | $4 - 10$      | [47,510]         | trimf              | $0 - 10$                      |

Tabel 4.15 Himpunan *fuzzy* variabel *season* model harga SC

Dari Tabel 4.15 diketahui bahwa variabel input *season* terbagi menjadi 2 himpunan *fuzzy* yaitu *Low* dan *High*. Himpunan *fuzzy Low* memiliki nilai domain yaitu 0 – 6 dengan nilai parameternya yaitu [0 2,5 6] dan jenis kurva yang

digunakan adalah kurva segitiga (trimf). Sedangkan himpunan *fuzzy High* memiliki nilai domain yaitu 4 – 10 dengan nilai parameternya adalah [4 7,5 10] dan jenis kurvanya yaitu kurva segitiga (trimf). Nilai semesta pembicaraan pada variabel permintaan kamar adalah 0 – 10.

Setelah menentukan himpunan *fuzzy*, domain, parameter, jenis kurva, dan semesta pembicaraan dari variabel *season*, maka selanjutnya melakukan inputan pada software Matlab dengan tampilan seperti Gambar 4.21.

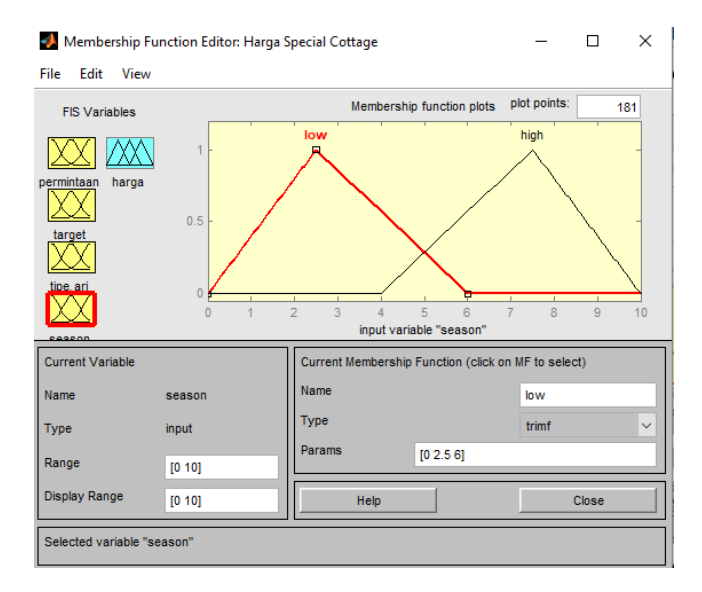

Gambar 4.21 *Membership function* variabel *season* model harga SC

5. Variabel Harga Sewa

Harga sewa merupakan variabel output. Himpunan *fuzzy*, domain, parameter, jenis kurva, dan semesta pembicaraan dari variabel harga sewa dapat dilihat pada Tabel 4.16.

| <b>Himpunan</b><br>Fuzzy | <b>Domain</b>      | <b>Parameter</b>                     | <b>Jenis</b><br>Kurva | <b>Semesta</b><br>Pembicaraan |
|--------------------------|--------------------|--------------------------------------|-----------------------|-------------------------------|
| Rendah $(R)$             | 357.000<br>475.000 | [357.000 420.000<br>450.000 475.000] | pimf                  |                               |
| Sedang $(S)$             | 450.000<br>550.000 | [450.000 490.000<br>525.000 550.000] | pimf                  | $357.000 - 875.000$           |
| Tinggi $(T)$             | 550.000<br>875.000 | [550.000]<br>875.0001                | smf                   |                               |

Tabel 4.16 Himpunan *fuzzy* variabel harga sewa model harga SC

Dari Tabel 4.16 diketahui bahwa variabel input tipe hari terbagi menjadi 3 himpunan *fuzzy* yaitu Rendah (R), Sedang (S), dan Tinggi (T). Untuk himpunan *fuzzy* Rendah (R) memiliki nilai domain yaitu 357.000 – 475.000 dengan nilai parameter yang digunakan adalah [357.000 420.000 450.000 475.000] dan jenis kurva yang digunakan adalah kurva pimf. Himpunan *fuzzy* Sedang (S) memiliki nilai domain yaitu 450.000 – 550.000 dengan nilai parameternya adalah [450.000 490.000 525.000 550.000] dan jenis kurvanya yaitu kurva pimf. Sedangkan himpunan *fuzzy* Tinggi (T) memiliki nilai domain yaitu 550.000 – 875.000, nilai parameternya adalah [550.000 – 875.000], dan jenis kurva yang digunakan yaitu kurva smf. Nilai semesta pembicaraan variabel harga sewa yang digunakan adalah 357.000 – 875.000.

Setelah menentukan himpunan *fuzzy*, domain, parameter, jenis kurva, dan semesta pembicaraan dari variabel harga sewa, maka selanjutnya melakukan inputan pada software Matlab dengan tampilan seperti Gambar 4.22.

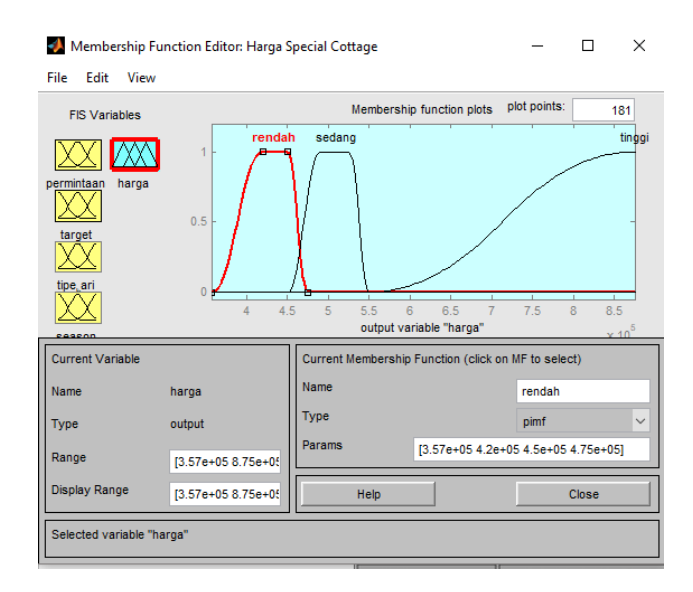

Gambar 4.22 *Membership function* variabel harga sewa model harga SC

#### **B. Menentukan IF-THEN** *Rule*

Tahapan selanjutnya adalah menentukan IF-THEN *rule* yang merupakan aturan-aturan (*rule*) dalam bentuk IF-THEN berbasis pengetahuan yang telah disesuaikan dengan kondisi penelitian sebagai pembangun model harga sewa kamar tipe *Special Cottage* (SC). Aturan yang digunakan dalam membangun model harga SC sama dengan aturan yang digunakan untuk membangun model harga FR dan MC yaitu ada sebanyak 64 aturan

yang dapat dilihat pada Lampiran 5. Tampilan *rule* pada Matlab dapat dilihat pada Gambar 4.23.

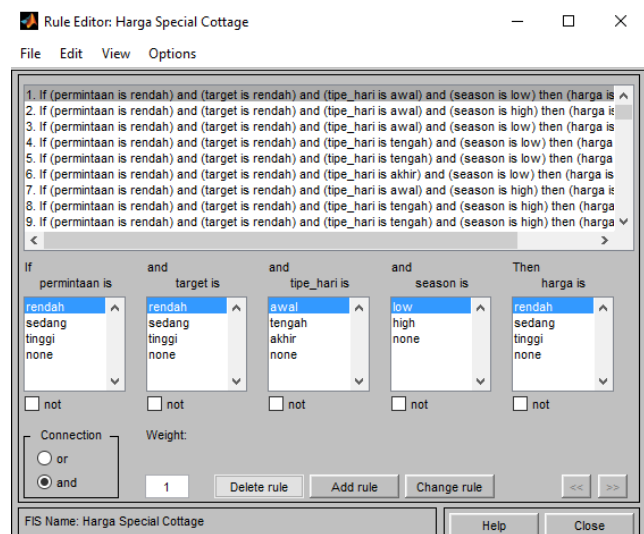

Gambar 4.23 *Rule* model harga sewa kamar tipe *Special Cottage* (SC)

Gambar 4.23 menunjukkan *rule editor* yang digunakan untuk membentuk *rule* di Matlab. *Rule editor* merupakan tempat dimana *rule-rule* dikelola, baik itu untuk menambah, menghapus, dan mengubah *rule*. *Rule* dikelola agar nantinya sistem dapat menghasilkan output harga sewa kamar SC sesuai dengan inputnya.

# **C. FIS Output**

Setelah menentukan IF-THEN *rule* maka tahapan selanjutnya adalah menentukan output harga sewa kamar SC. Data yang digunakan untuk diinputkan dalam Matlab dapat dilihat pada Lampiran 9. Penentuan output dapat dilihat pada *Rule Viewer* di Matlab dengan tampilan yang ditunjukkan pada Gambar 4.24.

|                                                            | Rule Viewer: Harga Special Cottage            |                     |                | $\times$<br>п                                                 |
|------------------------------------------------------------|-----------------------------------------------|---------------------|----------------|---------------------------------------------------------------|
| File<br>Edit<br>View<br>$permintaan = 3$<br>23456789101123 | <b>Options</b><br>$target = 0$                | tipe_hari = $1$     | season = $7.5$ | harga = $7.51e + 05$<br>7<br>ਨ<br>ञ<br>ਨ<br>71<br>n<br>ᅎ<br>┯ |
| $\frac{29}{30}$<br>Input:<br>[3 0 1 7.5]                   |                                               | Plot points:<br>101 | Move:<br>left  | T<br>┯<br>ᡔ<br>┯┑<br>ᡔ<br>right<br>down<br><b>up</b>          |
|                                                            | Opened system Harga Special Cottage, 64 rules |                     | Help           | Close                                                         |

Gambar 4.24 *Rule viewer* model harga sewa kamar SC

Untuk mengetahui hasil dari model *fuzzy* harga sewa kamar SC yang terbentuk, maka dilakukan penginputan data pada *Rule Viewer* di Matlab. Hasil harga SC dari model yang dibangun dapat dilihat pada Lampiran 9. Selanjutnya untuk menunjukkan bahwa harga SC yang dihasilkan dari model adalah harga yang sesuai atau dapat diterapkan pada sistem nyata, maka diperlukan validasi hasil kepada pihak manajemen hotel (*expert*).

# **4.2.4 Model** *Fuzzy* **Harga Sewa Kamar Tipe** *Standard Room*

Model *fuzzy* harga *Standard Room* (SR) dibangun dengan menggunakan variabel *fuzzy* yang sama dengan model harga FR, MC, dan SC yaitu permintaan kamar, target penjualan kamar yang dicapai, tipe hari, *season* sebagai input, dan harga sewa sebagai output. Data yang digunakan untuk membangun model adalah data penjualan sewa kamar hotel tipe SR yang dapat dilihat pada Lampiran 4. Selanjutnya dilakukan pengolahan menggunakan software Matlab dengan memasukkan semua variabel *input* dan *output*. Tampilan FIS model *fuzzy* harga SR dengan software Matlab dapat dilihat pada Gambar 4.25.

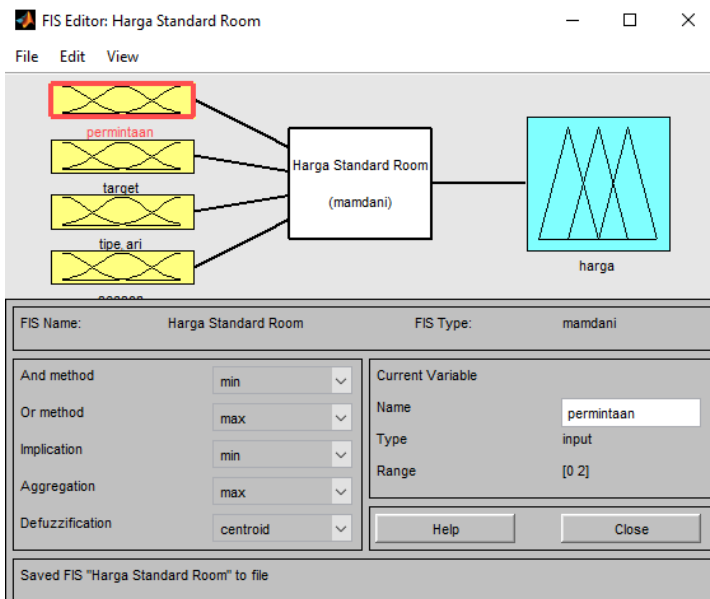

Gambar 4.25 FIS model *fuzzy* harga *Standard Room* (SR)

Metode FIS yang digunakan dalam membangun model adalah metode mamdani (metode *max-min*). Komposisi aturan yang digunakan adalah *min* untuk *and method* dan *max* untuk *or method*. Fungsi implikasi yang digunakan adalah *min*, sedangkan agregasi yang digunakan adalah *max*. Implikasi merupakan proses mendapatkan kosekuen atau keluaran IF-THEN *rule* berdasarkan nilai keanggotaan antiseden. Implikasi dilakukan pada setiap *rule*. Sedangkan agregasi adalah proses mengkombinasikan keluaran semua IF-THEN *rule* menjadi sebuah himpunan *fuzzy* tunggal. Kemudian *defuzzification*-nya adalah *centroid*. Penggunaan metode *centroid* ini menghasilkan output berupa nilai *crisp* yang diperoleh dengan cara mengambil titik pusat daerah *fuzzy*. Tahapan selanjutnya dalam membangun model SR sama dengan tahapan dalam membangun model FR, MC, dan SC yaitu menentukan himpunan *fuzzy*, menentukan IF-THEN *rule*, dan FIS output.

# **A. Menentukan Himpunan** *Fuzzy*

Variabel input dan output *fuzzy* masing-masing terbagi menjadi beberapa himpunan yang berbeda. Penjelasan tentang himpunan *fuzzy* pada variabel input dan output antara lain:

1. Variabel Permintaan Kamar

Permintaan kamar merupakan variabel input. Permintaan kamar diartikan sebagai jumlah kamar tipe *Standard Room* (SR) yang dipesan oleh *customer* dalam sehari. Himpunan *fuzzy*, domain, parameter, jenis kurva, dan semesta pembicaraan dapat dilihat pada Tabel 4.17 berikut:

| <b>Himpunan</b><br>Fuzzy | <b>Domain</b> | <b>Parameter</b> | <b>Jenis Kurva</b> | <b>Semesta</b><br>Pembicaraan |
|--------------------------|---------------|------------------|--------------------|-------------------------------|
| Rendah $(R)$             | $1 - 1.5$     | $[1\;1\;1,5]$    | trimf              |                               |
| Tinggi $(T)$             | $1.5 - 2$     | [1.5 2 2]        | trimf              | $1 - 2$                       |

Tabel 4.17 Himpunan *fuzzy* variabel permintaan kamar model harga SR

Dari Tabel 4.17 diketahui bahwa variabel input permintaan kamar terbagi menjadi 2 himpunan *fuzzy* yaitu Rendah (R) dan Tinggi (T). Untuk himpunan *fuzzy* Rendah (R) memiliki nilai domain yaitu 1 – 1,5, dengan parameter yang digunakan adalah [1 1 1,5] dan jenis kurvanya yaitu kurva segitiga (trimf). Sedangkan himpunan *fuzzy* Tinggi (T) memiliki nilai domain yaitu 1,5 – 2, dengan parameternya adalah [1,5 2 2], dan jenis kurva yang digunakan yaitu kurva segitiga (trimf). Nilai semesta pembicaraan yang digunakan pada variabel permintaan kamar adalah 1 – 2.

Setelah mengetahui himpunan *fuzzy*, domain, parameter, jenis kurva, dan semesta pembicaraan dari variabel permintaan kamar, maka selanjutnya melakukan inputan pada software Matlab dengan tampilan seperti Gambar 4.26.

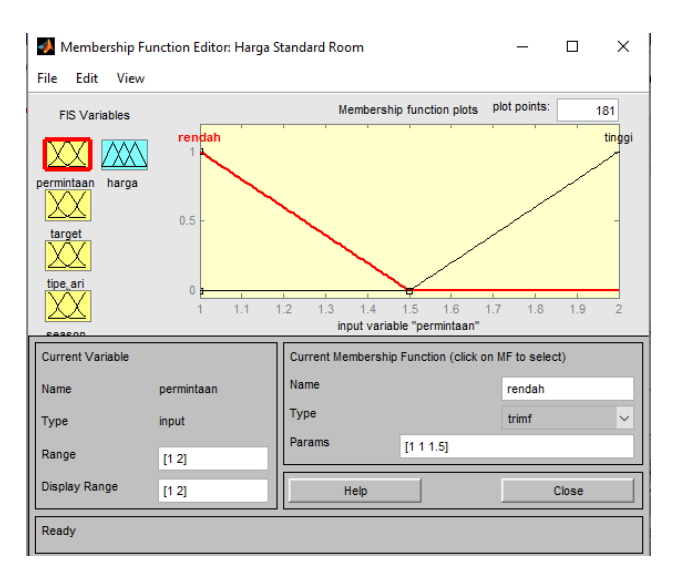

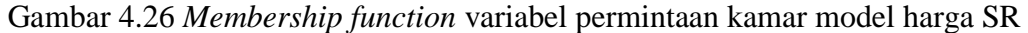

2. Variabel Target Penjualan Kamar yang Dicapai

Target penjualan kamar yang dicapai merupakan variabel input. Target penjualan kamar yang dicapai diartikan sebagai jumlah keseluruhan kamar tipe *Standard Room* (SR) yang dipesan oleh *customer* pada hari sebelumnya. Himpunan *fuzzy*, domain, parameter, jenis kurva, dan semesta pembicaraan dapat dilihat pada Tabel 4.18.

|                          |               | harga SR         |                    |                               |
|--------------------------|---------------|------------------|--------------------|-------------------------------|
| <b>Himpunan</b><br>Fuzzy | <b>Domain</b> | <b>Parameter</b> | <b>Jenis Kurva</b> | <b>Semesta</b><br>Pembicaraan |
| Rendah $(R)$             | $0 - 4$       | [004]            | trimf              |                               |
| Sedang $(S)$             | $3 - 10$      | [3 7 10]         | trimf              | $0 - 14$                      |
| Tinggi $(T)$             | $9 - 14$      | [9 14 14]        | trimf              |                               |

Tabel 4.18 Himpunan *fuzzy* variabel target penjualan kamar yang dicapai model

Dari Tabel 4.18 diketahui bahwa variabel target penjualan kamar yang dicapai terbagi menjadi 3 himpunan *fuzzy* yaitu Rendah (R), Sedang (S), dan Tinggi (T). Untuk himpunan *fuzzy* Rendah (R) memiliki nilai domain yaitu 0 – 4 dan nilai parameternya adalah [0 0 4]. Himpunan *fuzzy* Sedang (S) memiliki nilai domain yaitu 3 – 10 dan nilai parameternya adalah [3 7 10]. Sedangkan himpunan *fuzzy* Tinggi (T) memiliki nilai domain yaitu 9 – 14 dengan nilai parameter yang digunakan adalah [9 14 14]. Jenis kurva yang digunakan untuk semua himpunan *fuzzy* adalah kurva segitiga (trimf) dan nilai semesta pembicaraannya adalah 0 – 14.

Setelah mengetahui himpunan *fuzzy*, domain, parameter, jenis kurva, dan semesta pembicaraan dari variabel target penjualan kamar yang dicapai, maka selanjutnya melakukan inputan pada software Matlab dengan tampilan seperti Gambar 4.27.

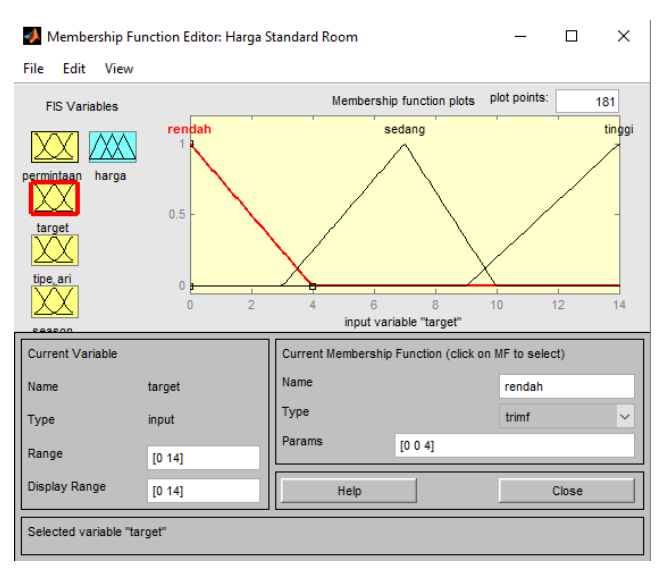

Gambar 4.27 *Membership function* variabel target penjualan kamar yang dicapai model harga SR

#### 3. Variabel Tipe Hari

Tipe hari merupakan variabel input. Himpunan *fuzzy*, domain, parameter, jenis kurva, dan semesta pembicaraan dari variabel tipe hari yang digunakan model SR sama dengan model FR, MC, dan SR dapat dilihat pada Tabel 4.19 berikut:

| <b>Himpunan</b><br>Fuzzy | <b>Domain</b> | <b>Parameter</b> | <b>Jenis Kurva</b> | <b>Semesta</b><br>Pembicaraan |
|--------------------------|---------------|------------------|--------------------|-------------------------------|
| Awal                     | $1 - 14$      | [1 1 7 14]       | trapmf             |                               |
| Tengah                   | $10 - 22$     | [10 15 22]       | trimf              | 1 - 31                        |
| Akhir                    | $20 - 31$     | [20 25 31 31]    | trapmf             |                               |

Tabel 4.19 Himpunan *fuzzy* variabel tipe hari model harga SR

Dari Tabel 4.19 diketahui bahwa variabel input tipe hari terbagi menjadi 3 himpunan *fuzzy* yaitu Awal, Tengah, dan Akhir. Untuk himpunan *fuzzy* Awal memiliki nilai domain yaitu 1 – 14 dengan nilai parameternya [10 15 22] dan jenis kurva yang digunakan adalah kurva trapesium (trapmf). Himpunan *fuzzy* Tengah memiliki nilai domain yaitu 10 – 22 dengan nilai parameter yang digunakan adalah [10 15 22] dan jenis kurvanya yaitu kurva segitiga (trimf). Sedangkan himpunan *fuzzy* Akhir memiliki nilai domain yaitu 20 – 31, nilai parameternya adalah [20 25 31 31], dan jenis kurva yang digunakan yaitu kurva trapesium (trapmf). Nilai semesta pembicaraan yang digunakan pada variabel permintaan kamar adalah  $1 - 31$ .

Setelah menentukan himpunan *fuzzy*, domain, parameter, jenis kurva, dan semesta pembicaraan dari variabel tipe hari, maka selanjutnya melakukan inputan pada software Matlab dengan tampilan seperti Gambar 4.28.

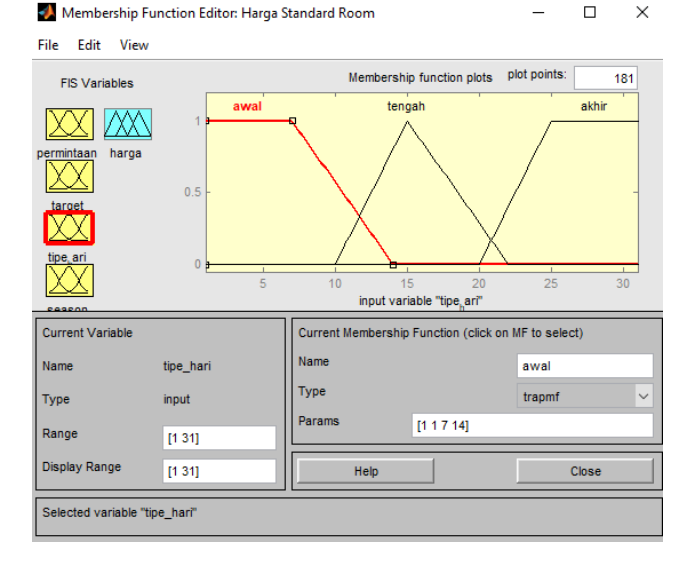

Gambar 4.28 *Membership function* variabel tipe hari model harga SR

4. Variabel *Season*

*Season* merupakan variabel input. Himpunan *fuzzy*, domain, parameter, jenis kurva, dan semesta pembicaraan dari variabel *season* yang digunakan model SR sama dengan model FR, MC, dan SC dapat dilihat pada Tabel 4.20.

| <b>Himpunan</b><br>Fuzzy | <b>Domain</b> | <b>Parameter</b> | <b>Jenis Kurva</b> | <b>Semesta</b><br>Pembicaraan |
|--------------------------|---------------|------------------|--------------------|-------------------------------|
| Low                      | $() - 6$      | [0, 2, 5, 6]     | trimf              |                               |
| High                     | $4 - 10$      | [47,510]         | trimf              | $0 - 10$                      |

Tabel 4.20 Himpunan *fuzzy* variabel *season* model harga SR

Dari Tabel 4.20 diketahui bahwa variabel input *season* terbagi menjadi 2 himpunan *fuzzy* yaitu *Low* dan *High*. Himpunan *fuzzy Low* memiliki nilai domain yaitu 0 – 6 dengan nilai parameternya yaitu [0 2,5 6] dan jenis kurva yang digunakan adalah kurva segitiga (trimf). Sedangkan himpunan *fuzzy High* memiliki nilai domain yaitu 4 – 10 dengan nilai parameternya adalah [4 7,5 10] dan jenis kurvanya yaitu kurva segitiga (trimf). Nilai semesta pembicaraan pada variabel permintaan kamar adalah 0 – 10.

Setelah menentukan himpunan *fuzzy*, domain, parameter, jenis kurva, dan semesta pembicaraan dari variabel *season*, maka selanjutnya melakukan inputan pada software Matlab dengan tampilan seperti Gambar 4.29.

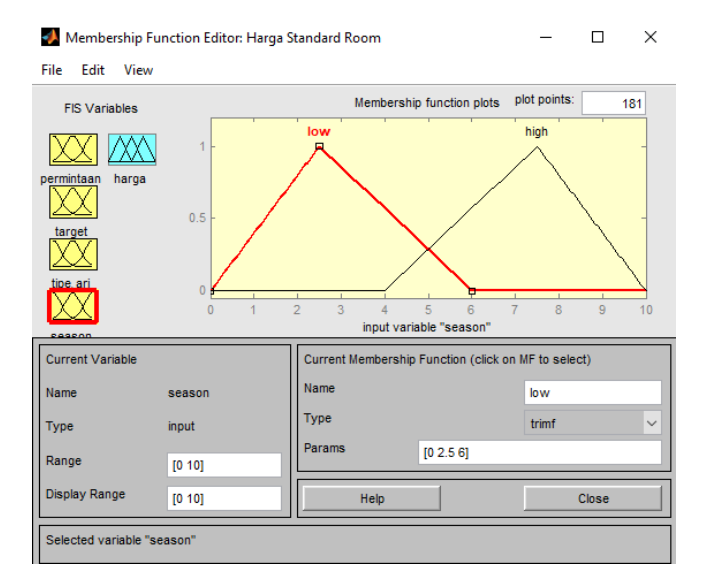

Gambar 4.29 *Membership function* variabel *season* model harga SR

5. Variabel Harga Sewa

Harga sewa merupakan variabel output. Himpunan *fuzzy*, domain, parameter, jenis kurva, dan semesta pembicaraan dari variabel harga sewa dapat dilihat pada Tabel 4.21.

| <b>Himpunan</b><br>Fuzzy | <b>Domain</b>      | <b>Parameter</b>                      | <b>Jenis</b><br>Kurva | <b>Semesta</b><br>Pembicaraan |
|--------------------------|--------------------|---------------------------------------|-----------------------|-------------------------------|
| Rendah $(R)$             | 300.000<br>350.000 | [300.000 325.000<br>340.000 350.000]  | pimf                  |                               |
| Sedang $(S)$             | 325.000<br>375.000 | [325.000 357.000]<br>365.000 375.000] | pimf                  | $300.000 - 675.000$           |
| Tinggi $(T)$             | 375.000<br>675.000 | [375.000]<br>675.0001                 | smf                   |                               |

Tabel 4.21 Himpunan *fuzzy* variabel harga sewa model harga SR

Dari Tabel 4.21 diketahui bahwa variabel input tipe hari terbagi menjadi 3 himpunan *fuzzy* yaitu Rendah (R), Sedang (S), dan Tinggi (T). Himpunan *fuzzy* Rendah (R) memiliki nilai domain yaitu 300.000 – 350.000 dengan nilai parameter yang digunakan adalah [300.000 325.000 340.000 350.000] dan jenis kurva yang digunakan adalah kurva pimf. Himpunan *fuzzy* Sedang (S) memiliki nilai domain yaitu 325.000 – 375.000 dengan nilai parameternya adalah [325.000 357.000 365.000 375.000] dan jenis kurvanya yaitu kurva pimf.

Sedangkan himpunan *fuzzy* Tinggi (T) memiliki nilai domain yaitu 375.000 – 675.000, nilai parameternya adalah [375.000 675.000], dan jenis kurva yang digunakan yaitu kurva smf. Nilai semesta pembicaraan variabel harga sewa yang digunakan adalah 300.000 – 675.000.

Setelah menentukan himpunan *fuzzy*, domain, parameter, jenis kurva, dan semesta pembicaraan dari variabel harga sewa, maka selanjutnya melakukan inputan pada software Matlab dengan tampilan seperti Gambar 4.30.

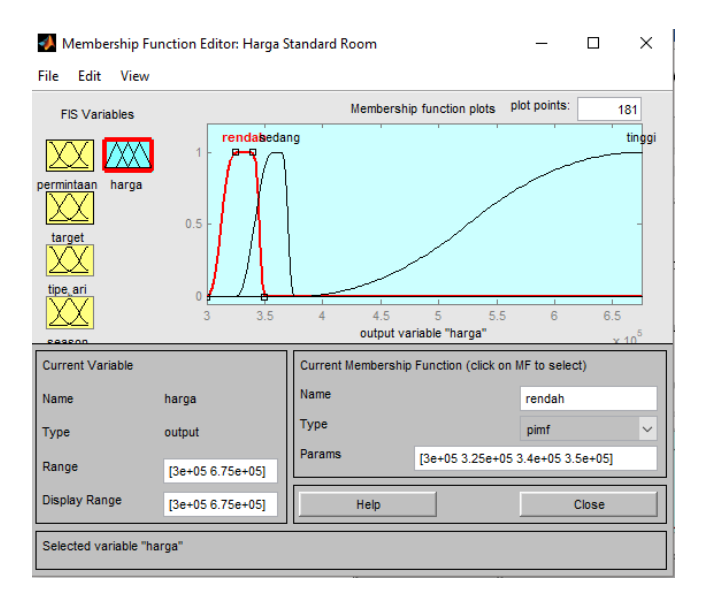

Gambar 4.30 *Membership function* variabel harga sewa model harga SR

# **B. Menentukan IF-THEN** *Rule*

Tahapan selanjutnya adalah menentukan IF-THEN *rule* yang merupakan aturan-aturan (*rule*) dalam bentuk IF-THEN berbasis pengetahuan yang telah disesuaikan dengan kondisi penelitian sebagai pembangun model harga sewa kamar tipe *Standard Room* (SR). Aturan yang digunakan dalam membangun model harga SR ada sebanyak 44 aturan yang dapat dilihat pada Lampiran 6. Tampilan *rule* pada Matlab dapat dilihat pada Gambar 4.31.

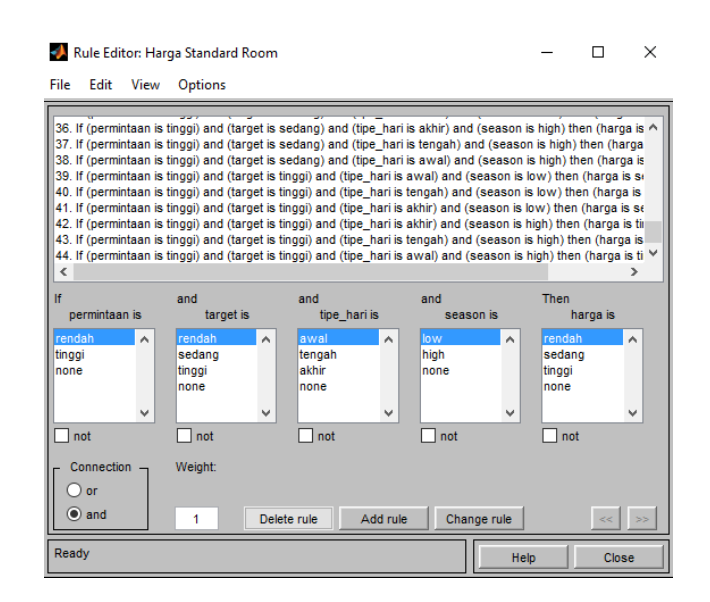

Gambar 4.31 *Rule* model harga sewa kamar tipe *Standard Room* (SR)

Gambar 4.31 menunjukkan *rule editor* yang digunakan untuk membentuk *rule* di Matlab. *Rule editor* merupakan tempat dimana *rule-rule* dikelola, baik itu untuk menambah, menghapus, dan mengubah *rule*. *Rule* dikelola agar nantinya sistem dapat menghasilkan output harga sewa kamar SR sesuai dengan inputnya.

# **C. FIS Output**

Setelah menentukan IF-THEN *rule* maka tahapan selanjutnya adalah menentukan output harga sewa kamar SR. Data yang digunakan untuk diinputkan dalam Matlab dapat dilihat pada Lampiran 10. Penentuan output dapat dilihat pada *Rule Viewer* di Matlab dengan tampilan yang ditunjukkan pada Gambar 4.32.

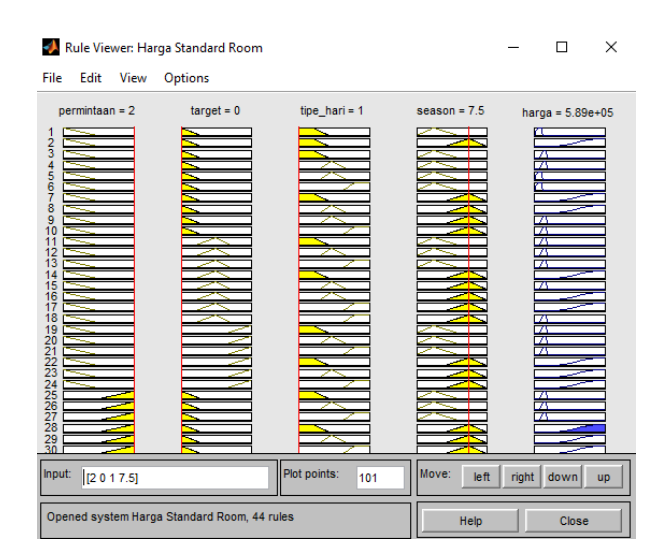

Gambar 4.32 *Rule viewer* model harga sewa kamar SR

Untuk mengetahui hasil dari model *fuzzy* harga sewa kamar SR yang terbentuk, maka dilakukan penginputan data pada *Rule Viewer* di Matlab. Hasil harga SR dari model yang dibangun dapat dilihat pada Lampiran 10. Selanjutnya untuk menunjukkan bahwa harga SR yang dihasilkan dari model adalah harga yang sesuai atau dapat diterima sistem nyata, maka diperlukan validasi hasil kepada pihak manajemen hotel (*expert*).

# **4.3 Validasi Harga**

Validasi harga bertujuan untuk memastikan bahwa harga yang dihasilkan model *fuzzy* dapat diterima sistem nyata. Validasi harga dilakukan oleh pihak manajemen hotel (*expert*) terhadap hasil 4 model *fuzzy* harga sewa kamar hotel yang telah dibangun. Selanjutnya *expert* menentukan apakah harga yang dihasilkan oleh model dapat diterima atau tidak. Data harga dari model yang digunakan dalam validasi dapat dilihat pada Lampiran  $7 - 10$ .

#### **4.3.1 Validasi Harga Model** *Fuzzy* **Harga Sewa Kamar Tipe** *Family Room*

Dalam melakukan validasi harga, *expert* diminta untuk menentukan apakah harga hasil model *feasible* atau tidak. Data harga *Family Room* (FR) oleh *expert* dapat dilihat pada Lampiran 7 dan Gambar 4.33.

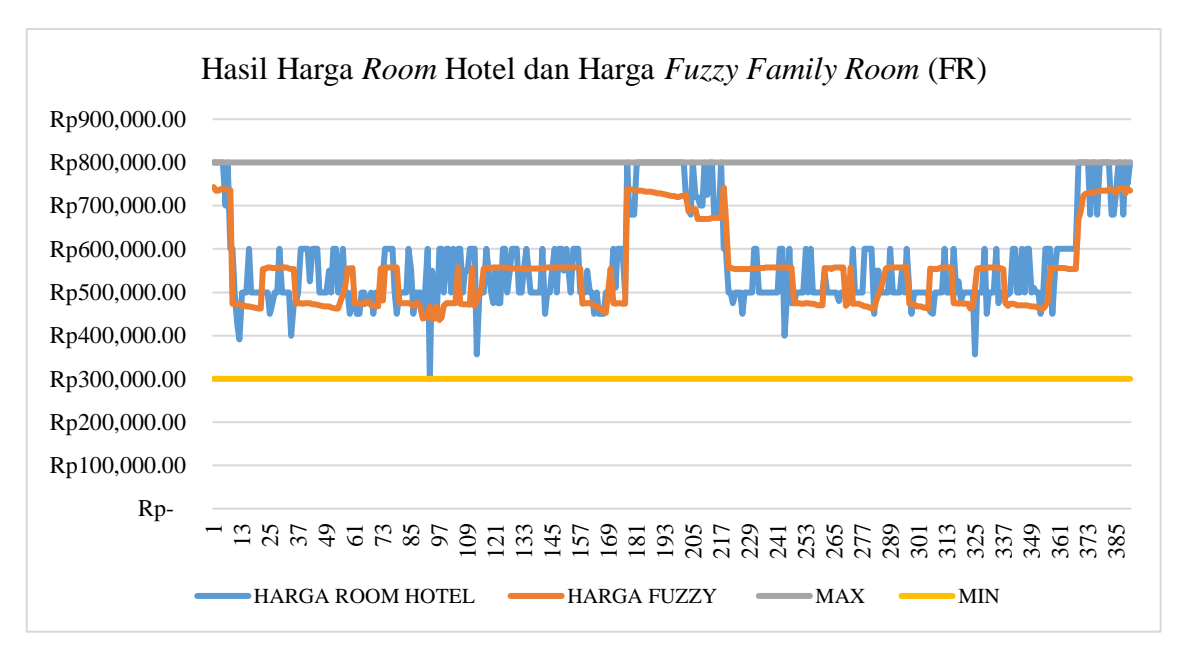

Gambar 4.33 Hasil harga *room* hotel dan harga *fuzzy* tipe *Family Room* (FR)

Berdasarkan validasi harga FR yang dilakukan oleh *expert* pada Lampiran 7 dan Gambar 4.33 diketahui bahwa terdapat 391 data hasil model FR yang divalidasi menunjukkan sebanyak 391 data harga model FR merupakan harga yang *feasible*, artinya harga yang dihasilkan oleh model dapat diterima sistem nyata atau secara keseluruhan harga FR yang dihasilkan oleh model *fuzzy* dapat diterapkan dalam kondisi nyata. Hal ini dikarenakan harga FR yang dihasilkan keseluruhan lebih besar dari batas harga jual kamar FR yang ditetapkan oleh hotel atau dapat diartikan bahwa harga yang dihasilkan oleh model secara keseluruhan merupakan harga yang *profitable* bagi hotel.

Selain itu, hasil dari model *fuzzy* FR menunjukkan terdapat harga model *fuzzy* yang lebih tinggi atau lebih rendah dari harga nyata. Misalnya pada data ke-92 dengan kondisi jumlah kamar yang dipesan dan jumlah kamar yang terpenuhi adalah rendah, dimana tipe hari akhir bulan, dan *low season* dengan harga nyatanya yaitu 600.000 sedangkan harga *fuzzy* yaitu 443.000 yang mana harga *fuzzy* yang dihasilkan lebih rendah dibandingkan dengan harga nyata. Hal ini memungkinkan juga bagi pihak hotel untuk mendapatkan jumlah kamar FR yang dipesan lebih tinggi apabila hotel menggunakan harga *fuzzy* yang lebih rendah dan dapat menarik *customer* lebih banyak sehingga mampu menghasilkan keuntungan yang lebih besar daripada hotel menggunakan harga nyata. Selain itu, dapat memungkinkan juga apabila pihak hotel menggunakan harga *fuzzy* yang lebih besar daripada harga nyata dengan suatu kondisi misalnya jumlah kamar FR yang dicapai oleh hotel sudah tinggi yaitu pada data ke-244 dengan harga nyata yaitu 400.000 dan harga *fuzzy*-nya yaitu 558.000.

#### **4.3.2 Validasi Harga Model** *Fuzzy* **Harga Sewa Kamar Tipe** *Moderate Cottage*

Validasi harga dilakukan oleh *expert* dengan meminta *expert* untuk menilai apakah harga hasil model *feasible* atau tidak. Data harga *Moderate Cottage* (MC) oleh *expert* dapat dilihat pada Lampiran 8 dan Gambar 4.34.

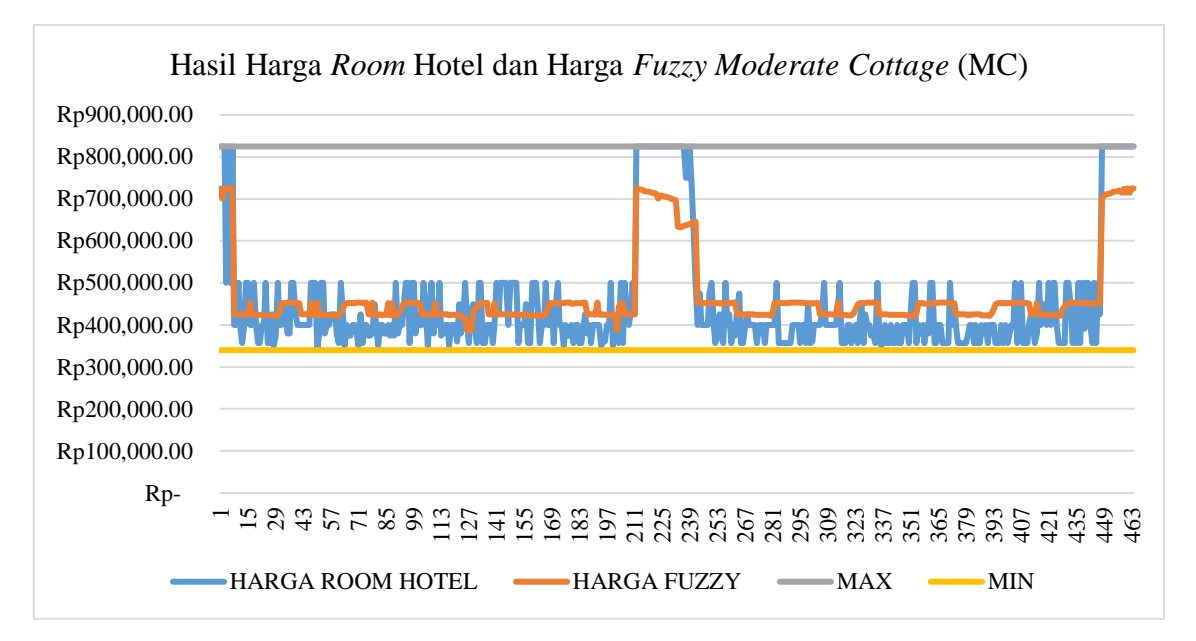

Gambar 4.34 Hasil harga *room* hotel dan harga *fuzzy* tipe *Moderate Cottage* (MC)

Dari validasi harga MC yang dilakukan oleh *expert* pada Lampiran 8 dan Gambar 4.34 diketahui bahwa terdapat 464 data hasil model MC yang divalidasi menunjukkan sebanyak 464 data harga model MC merupakan harga yang *feasible*, artinya harga yang dihasilkan oleh model dapat diterima sistem nyata atau secara keseluruhan harga MC yang dihasilkan oleh model *fuzzy* dapat diterapkan pada kondisi nyata. Hal ini dikarenakan harga MC yang dihasilkan keseluruhan lebih besar dari batas harga jual kamar MC yang ditetapkan oleh hotel yang artinya bahwa harga yang dihasilkan oleh model secara keseluruhan merupakan harga yang *profitable* bagi hotel.

Selanjutnya hasil dari model *fuzzy* MC menunjukkan terdapat harga model *fuzzy* yang lebih tinggi atau lebih rendah dari harga nyata. Misalnya pada data ke-125 dengan kondisi jumlah kamar yang dipesan dan jumlah kamar yang terpenuhi adalah rendah, dimana tipe hari akhir bulan, dan *low season* dengan harga nyatanya yaitu 500.000 sedangkan harga *fuzzy* yaitu 417.000 yang mana harga *fuzzy* yang dihasilkan lebih rendah dibandingkan dengan harga nyata. Hal ini memungkinkan juga bagi pihak hotel untuk mendapatkan jumlah kamar MC yang dipesan lebih tinggi apabila hotel menggunakan harga *fuzzy* yang lebih rendah dan dapat menarik *customer* lebih banyak sehingga mampu menghasilkan keuntungan yang lebih besar daripada hotel dengan harga nyata. Selain itu, misalnya pada data ke-183 dengan harga nyata yaitu 357.000 dan harga *fuzzy*-nya yaitu 452.000, dapat memungkinkan juga apabila pihak hotel menggunakan harga *fuzzy* yang

lebih besar daripada harga nyata dengan suatu kondisi jumlah kamar MC yang dicapai oleh hotel sudah tinggi.

# **4.3.3 Validasi Harga Model** *Fuzzy* **Harga Sewa Kamar Tipe** *Special Cottage*

Dalam melakukan validasi harga, *expert* diminta untuk menentukan apakah harga hasil model *feasible* atau tidak. Data harga *Special Cottage* (SC) oleh *expert* dapat dilihat pada Lampiran 9 dan Gambar 4.35.

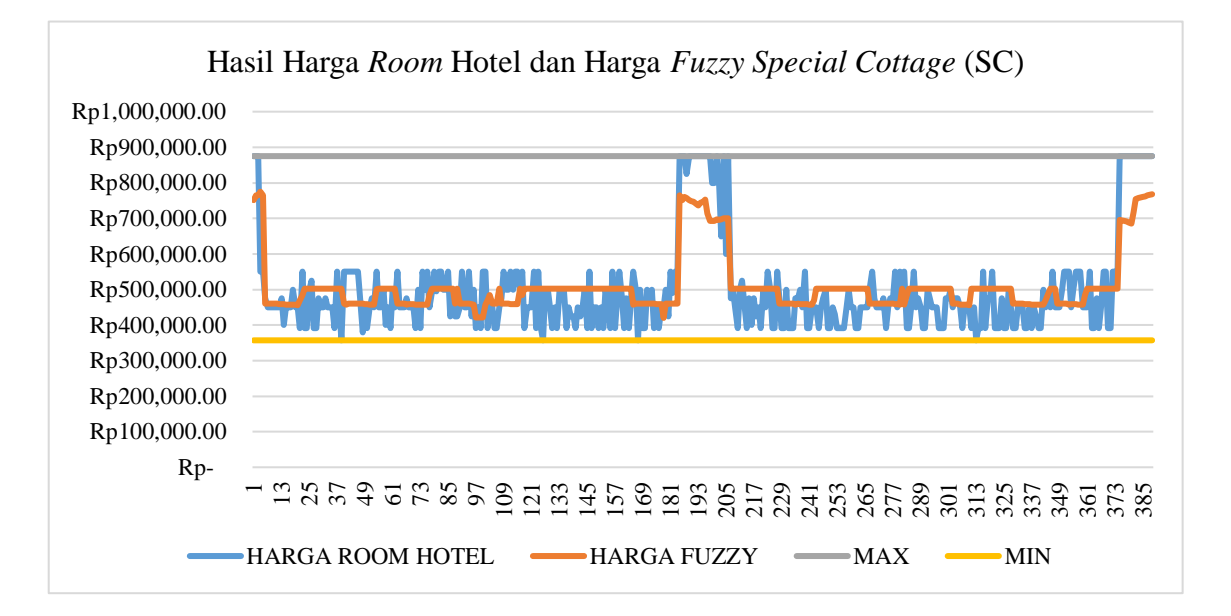

Gambar 4.35 Hasil harga *room* hotel dan harga *fuzzy* tipe *Special Cottage* (SC)

Berdasarkan validasi harga SC oleh *expert* pada Lampiran 9 dan Gambar 4.35 diketahui bahwa terdapat 389 data hasil model SC yang divalidasi menunjukkan sebanyak 389 data harga model SC merupakan harga yang *feasible*, artinya harga yang dihasilkan oleh model dapat diterima sistem nyata atau secara keseluruhan harga SC yang dihasilkan oleh model *fuzzy* dapat diterapkan dalam kondisi nyata. Hal ini dikarenakan harga SC yang dihasilkan keseluruhan lebih besar dari batas harga jual kamar SC yang ditetapkan oleh hotel atau diartikan bahwa harga yang dihasilkan oleh model secara keseluruhan merupakan harga yang *profitable* bagi pihak hotel.

Hasil dari model *fuzzy* SC menunjukkan terdapat harga model *fuzzy* yang lebih tinggi atau lebih rendah dari harga nyata. Misalnya pada data ke-100 dengan kondisi jumlah kamar yang dipesan dan jumlah kamar yang terpenuhi adalah rendah, dimana tipe hari akhir bulan, dan *low season* dengan harga nyatanya yaitu 550.000 sedangkan harga *fuzzy* yaitu 421.000 yang mana harga *fuzzy* yang dihasilkan lebih rendah dibandingkan

dengan harga nyata. Hal ini memungkinkan juga bagi pihak hotel untuk mendapatkan jumlah kamar SC yang dipesan lebih tinggi apabila hotel menggunakan harga *fuzzy* yang lebih rendah dan dapat menarik *customer* lebih banyak sehingga mampu menghasilkan keuntungan yang lebih besar daripada hotel menggunakan harga nyata. Selain itu, dapat memungkinkan juga apabila pihak hotel menggunakan harga *fuzzy* yang lebih besar daripada harga nyata dengan kondisi misalnya jumlah kamar SC yang dicapai oleh hotel sudah tinggi yaitu pada data ke-150 dengan harga nyata yaitu 391.000 dan harga *fuzzy*nya yaitu 502.000.

### **4.3.4 Validasi Harga Model** *Fuzzy* **Harga Sewa Kamar Tipe** *Standard Room*

Validasi harga dilakukan oleh *expert* dengan meminta *expert* untuk menilai apakah harga hasil model *feasible* atau tidak. Data harga *Standard Room* (SR) oleh *expert* dapat dilihat pada Lampiran 10 dan Gambar 4.36.

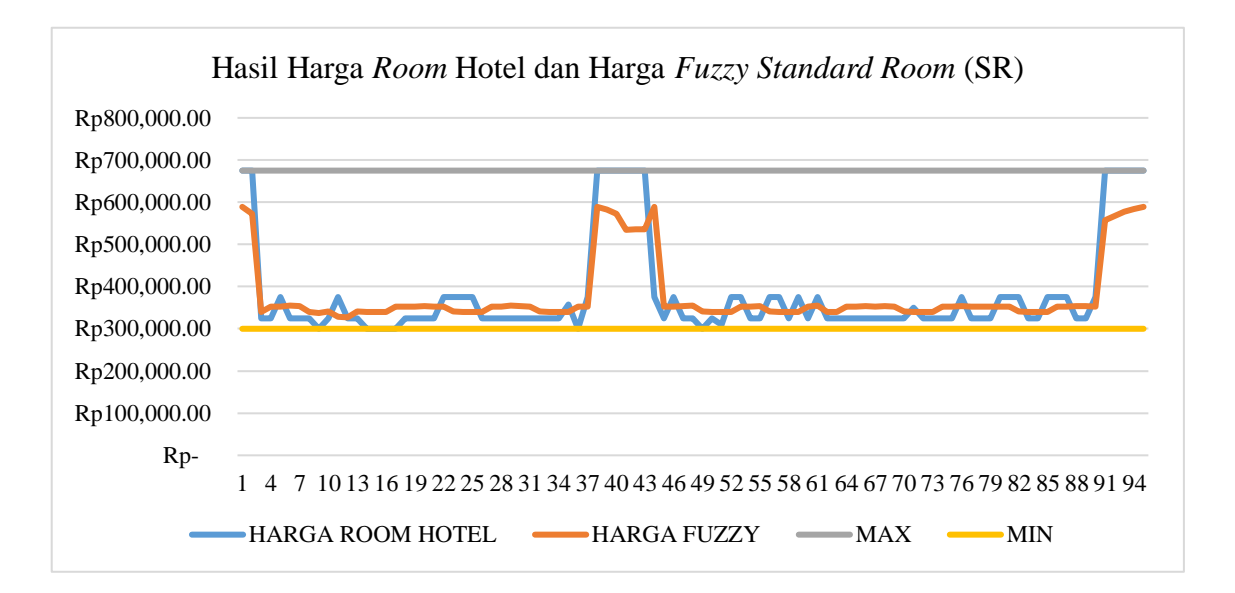

Gambar 4.36 Hasil harga *room* hotel dan harga *fuzzy* tipe *Standard Room* (SR)

Dari validasi harga SR yang dilakukan oleh *expert* pada Lampiran 10 dan Gambar 4.36 diketahui bahwa terdapat 95 data hasil model SR yang divalidasi menunjukkan sebanyak 95 data harga model SR merupakan harga yang *feasible*, artinya harga yang dihasilkan oleh model dapat diterima sistem nyata atau secara keseluruhan harga SRyang dihasilkan oleh model *fuzzy* dapat diterapkan pada kondisi nyata. Hal ini dikarenakan harga SR yang dihasilkan keseluruhan lebih besar dari batas harga jual kamar SR yang ditetapkan oleh hotel yang artinya bahwa harga yang dihasilkan oleh model secara keseluruhan merupakan harga yang *profitable* bagi hotel.

Selanjutnya hasil dari model *fuzzy* SR menunjukkan terdapat harga model *fuzzy* yang lebih tinggi atau lebih rendah dari harga nyata. Misalnya pada data ke-11 dengan kondisi jumlah kamar yang dipesan dan jumlah kamar yang terpenuhi adalah rendah, dimana tipe hari akhir bulan, dan *low season* dengan harga nyatanya yaitu 375.000 sedangkan harga *fuzzy* yaitu 328.000 yang mana harga *fuzzy* yang dihasilkan lebih rendah dibandingkan dengan harga nyata. Hal ini memungkinkan juga bagi pihak hotel untuk mendapatkan jumlah kamar SR yang dipesan lebih tinggi apabila hotel menggunakan harga *fuzzy* yang lebih rendah dan dapat menarik *customer* lebih banyak sehingga mampu menghasilkan keuntungan yang lebih besar daripada hotel dengan harga nyata. Selain itu, misalnya pada data ke-45 dengan harga nyata yaitu 325.000 dan harga *fuzzy*-nya yaitu 353.000, dapat memungkinkan juga apabila pihak hotel menggunakan harga *fuzzy* yang lebih besar daripada harga nyata dengan suatu kondisi jumlah kamar SR yang dicapai oleh hotel sudah tinggi.